# Regione Emilia-Romagna

### BOLLETTINO UFFICIALE

DIREZIONE E REDAZIONE PRESSO LA PRESIDENZA DELLA REGIONE - VIALE ALDO MORO 52 - BOLOGNA

### **Parte seconda - N. 11**

**Anno 51 23 gennaio 2020 N. 13**

DETERMINAZIONE DEL RESPONSABILE DEL SERVIZIO ORGANIZZAZIONI DI MERCATO E SINERGIE DI FILIERA 17 GENNAIO 2020, N. 757

**Reg. UE 1308/2013 - Reg. UE 891/2017 - Reg. UE 892/2017 - Utilizzo dell'applicativo informatico denominato SIPAR modulo "OCM Programmi operativi - Rendicontazione" - Approvazione delle relative procedure, del manuale operativo e della modulistica**

### Regione Emilia-Romagna

DETERMINAZIONE DEL RESPONSABILE DEL SERVI-ZIO ORGANIZZAZIONI DI MERCATO E SINERGIE DI FILIERA 17 GENNAIO 2020, N. 757

**Reg. UE 1308/2013 - Reg. UE 891/2017 - Reg. UE 892/2017 - Utilizzo dell'applicativo informatico denominato SIPAR modulo "OCM Programmi operativi - Rendicontazione" - Approvazione delle relative procedure, del manuale operativo e della modulistica**

#### IL DIRIGENTE FIRMATARIO

Visti:

- il Regolamento (UE) n. 1308/2013 del 17 dicembre 2013, del Parlamento Europeo e del Consiglio recante "Organizzazione comune dei mercati dei prodotti agricoli che abroga i regolamenti (CEE) n. 992/72, (CEE) n. 234/79, (CE) n. 1037/2001 e (CE) n. 1234/2007 del Consiglio";

- il Regolamento di esecuzione (UE) n. 543/2011 della Commissione del 7 giugno 2011 "recante modalità di applicazione del regolamento (CE) n. 1234/2007 nei settori degli ortofrutticoli freschi e degli ortofrutticoli trasformati", per le parti ancora vigenti;

- il Regolamento delegato (UE) n. 2017/891 della Commissione del 13 marzo 2017, che integra il regolamento (UE) n. 1308/2013 del Parlamento europeo e del Consiglio per quanto riguarda i settori degli ortofrutticoli e degli ortofrutticoli trasformati, integra il regolamento (UE) n. 1306/2013 del Parlamento europeo e del Consiglio per quanto riguarda le sanzioni da applicare in tali settori e modifica il regolamento di esecuzione (UE) n. 543/2011 della Commissione;

- il Regolamento di esecuzione (UE) n. 2017/892 della Commissione del 13 marzo 2017, recante modalità di applicazione del regolamento (UE) n. 1308/2013 del Parlamento europeo e del Consiglio per quanto riguarda i settori degli ortofrutticoli e degli ortofrutticoli trasformati;

- il Regolamento (UE) n. 2017/2393 del Parlamento europeo e del Consiglio che modifica, tra gli altri, il regolamento (UE) n. 1308/2013, citato;

- il Regolamento delegato (UE) 2018/1145 della Commissione del 7 giugno 2018 che "modifica il regolamento delegato (UE) 2017/891 per quanto riguarda le organizzazioni di produttori nel settore degli ortofrutticoli";

- il Regolamento di esecuzione (UE) 2018/1146 della Commissione del 7 giugno 2018 che "modifica il regolamento di esecuzione (UE) 2017/892, recante modalità di applicazione del regolamento (UE) n. 1308/2013 del Parlamento europeo e del Consiglio per quanto riguarda i settori degli ortofrutticoli e degli ortofrutticoli trasformati, e il regolamento (CE) n. 606/2009 recante alcune modalità di applicazione del regolamento (CE) n. 479/2008 del Consiglio per quanto riguarda le categorie di prodotti vitivinicoli, le pratiche enologiche e le relative restrizioni";

Richiamato in particolare l'art. 9 del citato Reg. UE. 2017/892 ove è stabilito, tra l'alto, che:

- le Organizzazioni di produttori presentano all'autorità competente dello Stato membro una domanda di aiuto o del relativo saldo per ciascun programma operativo per il quale è richiesto l'aiuto, entro il 15 febbraio dell'anno successivo a quello per il quale è chiesto l'aiuto;

- le domande devono essere corredate di documenti giustificativi attestanti quanto espressamente indicato al paragrafo 2, del medesimo articolo 9;

- le domande di aiuto possono riguardare spese programmate ma non sostenute, a condizione che sia dimostrato che:

a) le operazioni di cui trattasi non hanno potuto essere eseguite entro il 31 dicembre dell'anno di esecuzione del programma operativo per motivi indipendenti dalla volontà dell'organizzazione di produttori;

b) dette operazioni possono essere eseguite entro il 30 aprile dell'anno successivo a quello per il quale è chiesto l'aiuto; e

c) un contributo equivalente dell'organizzazione di produttori rimane nel fondo di esercizio;

- l'aiuto è pagato e la cauzione è svincolata soltanto su presentazione della prova dell'esecuzione delle spese programmate di cui sopra entro il 30 aprile dell'anno successivo a quello per il quale dette spese erano state programmate e a condizione che il diritto all'aiuto sia effettivamente accertato;

- le Associazioni di Organizzazioni di produttori possono presentare domanda di aiuto in nome e per conto dei soli soci che sono organizzazioni di produttori riconosciute nello stesso Stato membro che ha riconosciuto l'associazione di organizzazioni di produttori e a condizione che per ciascuno di essi siano trasmessi i documenti giustificativi di cui sopra. Il beneficiario finale dell'aiuto è l'organizzazione di produttori;

Richiamati:

- il D.M. 29 agosto 2017, n. 4969 del Ministero delle Politiche Agricole Alimentari e Forestali, con cui è stata adottata la Strategia Nazionale in materia di riconoscimento e controllo delle organizzazioni di produttori ortofrutticoli e loro associazioni, di fondi di esercizio e di programmi operativi per il periodo 2018 - 2022;

- il D.M. 27 settembre 2018, n. 9286 del Ministero delle Politiche Agricole Alimentari Forestali e del Turismo che da corso alla "Modifica della Strategia nazionale in materia di riconoscimento e controllo delle organizzazioni di produttori ortofrutticoli e loro associazioni, di fondi di esercizio e di programmi operativi, per il periodo 2018-2022, adottata con DM 29 agosto 2017, n. 4969";

- il D.M. 13 agosto 2019 n. 8867 del Ministero delle Politiche Agricole Alimentari Forestali e del Turismo, recante "Disposizioni nazionali in materia di riconoscimento e controllo delle organizzazioni di produttori ortofrutticoli e loro associazioni, di fondi di esercizio e programmi operativi", ed in particolare gli artt. 16 e 18, nonché il capitolo 15 del relativo Allegato;

- la Circolare del Ministero delle Politiche Agricole Alimentari e Forestali n. 5440 del 14/10/2019 avente ad oggetto "Attuazione dei programmi operativi delle organizzazioni di produttori ortofrutticoli – valori massimi ed importi forfettari per talune tipologie di spese ammissibili" e relativo Documento tecnico allegato;

Richiamati in particolare i seguenti articoli del citato D.M. MIPAAFT 8867/2019:

- l'art. 16, comma 6, ove è previsto che le OP possono delegare le AOP a presentare alla Regione, in loro nome e per loro conto, i programmi operativi e le eventuali loro modifiche, nonché all'organismo pagatore le richieste di anticipazione, di acconto parziale e di saldo; in tal caso le AOP svolgono il ruolo di unico interlocutore della Regione e dell'Organismo pagatore;

- l'art. 29, che stabilisce in deroga al comma 6 dell'art. 16, che le OP che hanno in corso un programma operativo presentato tramite la AOP, approvato a norma del decreto ministeriale del 29 agosto 2017, n. 4969, come modificato dal decreto ministeriale del 27 settembre 2018, n. 9286 presentano tramite la AOP le modifiche di cui all'art. 34 del Regolamento delegato alla Regione che ha approvato il programma operativo poliennale e le domande d'aiuto di cui all'art. 9 del regolamento di esecuzione al relativo Organismo pagatore;

Considerato che, ai sensi dell'art. 19 del citato D.M. n. 8867/ 2019:

- le richieste di aiuto o di saldo di cui all'art. 9 del Regolamento (UE) di esecuzione n. 2017/892 sono presentate all'Organismo pagatore entro il 15 febbraio dell'anno successivo a quello di realizzazione del programma, utilizzando la funzionalità informatica indicata dall'Organismo pagatore;

- la richiesta di aiuto deve essere corredata fa tutti i documenti elencati al paragrafo 2 del suddetto articolo 9 e dagli eventuali documenti aggiuntivi richiesti dall'Organismo pagatore;

- le domande presentate oltre il predetto termine possono essere accolte alle condizioni stabilite al paragrafo 4 del citato articolo 9, se l'Organismo pagatore giudica valide le giustificazioni del OP;

- le AOP delegate dalle OP aderenti a presentare le domande di aiuto in applicazione del comma 6 dell'art. 16 del medesimo D.M., riversano l'aiuto ricevuto alle OP entro 15 giorni lavorativi;

Considerato inoltre che, ai sensi dell'art. 24 del citato D.M. n. 8867/2019:

- le Regioni effettuano i controlli per la concessione del riconoscimento delle OP e delle AOP, per l'approvazione dei programmi operativi e delle loro modifiche e il mantenimento dei requisiti necessari al riconoscimento delle OP e delle AOP che non attuano un programma operativo;

- gli Organismi Pagatori effettuano i controlli per l'accertamento della corretta attuazione dei programmi operativi, anche a seguito delle modifiche in corso d'anno, della correttezza delle spese sostenute e di ogni condizione necessaria al pagamento degli aiuti, tra cui il mantenimento dei requisiti necessari al riconoscimento;

Richiamato infine il paragrafo 16 "Rendicontazione" dell'allegato al D.M. 8867/2019, citato, ove tra l'altro è disposto che:

- qualora sussistano le condizioni indicate all'art.9 del Regolamento di esecuzione (UE) 2017/892 l'OP deve inserire nella domanda di aiuto a saldo anche le spese programmate ma non sostenute entro il 31 dicembre per motivi indipendenti dalla sua volontà, con l'impegno a sostenere tali spese entro e non oltre il 30 aprile dell'anno successivo a quello relativo all'annualità considerata.

- a tal fine l'OP deve fornire idonei elementi atti a dimostrare l'impossibilità ad effettuare e documentare gli interventi.

- le OP che adottano tale procedura devono presentare all'Organismo pagatore, entro il 15 giugno, la rendicontazione delle azioni svolte e delle spese sostenute. L'Organismo pagatore valuta, in fase di istruttoria, la consistenza delle giustificazioni dell'OP.

- le disposizioni del presente punto si applicano anche alle AOP che realizzano un programma operativo totale o parziale e l'aiuto ricevuto a saldo è riversato alle OP entro i successivi 15 giorni lavorativi;

Richiamate:

- la L.R. 23 luglio 2001, n. 21 che istituisce l'Agenzia Regionale per le Erogazioni in Agricoltura (AGREA) per l'Emilia-Romagna, formalmente riconosciuta quale Organismo pagatore regionale per le Misure dei Programmi di Sviluppo Rurale con Decreto del Ministro delle Politiche Agricole e Forestali del 13 novembre 2001, e successive modifiche ed integrazioni;

- la determinazione del Direttore Generale di AGREA, n. 320 del 10/5/2017, con cui ha stabilito di affidare alla Regione, mediante specifica convenzione, lo svolgimento dei compiti descritti e specificati nella matrice delle deleghe allegata all'atto stesso, quale parte integrante e sostanziale;

- la deliberazione della Giunta regionale n. 796 del 5/6/2017, recante "Reg. (UE) n. 907/2014 e L.R. n. 21/2001 – Approvazione schema di convenzione per l'esercizio delle attività delegate da AGREA", destinato a regolamentare, senza soluzione di continuità rispetto al precedente schema di cui alla deliberazione n. 2700/2001, la delega di compiti di AGREA nei confronti della Regione Emilia-Romagna con allegata la matrice delle deleghe;

Richiamata, in particolare, la convenzione tra AGREA e la Regione Emilia-Romagna per disciplinare la delega di compiti dell'Organismo Pagatore in attuazione del Regolamento (UE) n. 907/2014 della Commissione, datata 7/12/2017, con cui le parti hanno convenuto e stipulato, tra l'altro, che:

- AGREA delega alla Regione le attività ricadenti sotto la propria responsabilità, come individuate nella matrice delle deleghe di cui all'Allegato A, parte integrante della medesima convenzione, approvate dalla Regione con la citata deliberazione n. 796/2017;

- la matrice delle deleghe (Allegato A alla suddetta convenzione) riporta, per ogni settore, misura o tipo di operazione:

- la denominazione delle attività oggetto di delega, per la cui descrizione sintetica si rimanda alle definizioni riportate all'art. 3 della medesima convenzione;
- la struttura regionale (Servizi territoriali o Servizio centrale), che funge da organismo delegato;

- per l'OCM ortofrutta è stato delegato il Servizio Organizzazioni di mercato e sinergie di filiera per lo svolgimento delle attività meglio dettagliate nel citato allegato A, a cui si rimanda;

Vista la determinazione del Servizio Sviluppo delle produzioni vegetali n. 539 del 28 gennaio 2013, avente ad oggetto: "Reg. CE 1234/2007 e Reg. (UE) 543/2011. approvazione manuale delle procedure relative agli interventi di mercato nel settore dei prodotti ortofrutticoli freschi" con cui, tra l'altro, si prevede l'utilizzo di un'applicazione informatica, denominata S.I.R. "Sistema Informativo Ritiri" che costituisce il sistema gestionale delle operazioni e degli adempimenti amministrativi connessi ai ritiri, disponibile on-line nel sito della Regione Emilia-Romagna ed usufruibile dai diversi soggetti che intervengono nel procedimento, previamente autorizzati e dotati di Username e Password;

Viste, inoltre, le proprie determinazioni:

- n. 8788 del 5/6/2017, avente ad oggetto "Reg. (UE) 1308/2013 - Reg. (UE) 543/2011 – Programmi operativi OCM Ortofrutta – Approvazione check-lists di controllo e definizione dei massimali di spesa e relative modalità di presentazione all'interno dei P.O., per alcune tipologie di spesa";

- n. 11291 del 13/7/2018, recante "Reg. (UE 1308/13) programmi operativi OCM ortofrutta - approvazione articolazione di talune tipologie di azioni, massimali di spesa e modalità di presentazione";

- n. 12028 del 25/7/2018, relativa all'"utilizzo dell'applicativo informatico denominato SIPAR per la presentazione dei programmi operativi OCM ortofrutta e approvazione delle relative procedure";

- n. 5502 del 27/3/2019, relativa all'"utilizzo dell'applicativo informatico denominato SIPAR - modulo OCM Eventi - per la comunicazione degli eventi nell'ambito dei programmi operativi OCM ortofrutta e approvazione delle relative procedure";

- n. 11733 del 27/6/2019, recante: "utilizzo dell'applicativo informatico denominato SIPAR - modulo modifiche in corso d'anno e modulo variazioni - modifiche gestione e prevenzione crisi- approvazione delle relative procedure e dei manuali operativi";

Valutata la necessità di uniformare le modalità di presentazione delle domande di aiuto o di saldo, nonché della relativa documentazione, ai fini della rendicontazione dei programmi operativi delle Organizzazioni di Produttori e Associazioni di Organizzazioni di Produttori riconosciute dalla Regione Emilia-Romagna, anche al fine di rendere più agevole e celere la complessa attività di controllo istruttorio ai fini dell'erogazione dell'aiuto comunitario;

Ritenuto pertanto opportuno:

- utilizzare, in un'ottica di semplificazione amministrativa, una procedura informatica di presentazione delle suddette domande di aiuto o di saldo e della relativa documentazione ai fini della rendicontazione, attraverso un apposito "modulo" dell'applicativo informatico accessibile dal portale denominato SIPAR (Servizio Inoltro Pratiche Agricole Regionali), messo a disposizione dalla Regione Emilia-Romagna, denominato "OCM PROGRAMMI OPERATIVI - RENDICONTAZIONE";

- stabilire, per tutto quanto sopra, che le OP e le AOP riconosciute dalla Regione Emilia-Romagna, devono presentare le domande di aiuto o di saldo (comunemente detta anche "rendicontazione") relative al Programma Operativo dalle medesime presentato, entro i termini perentori stabiliti dalla normativa dell'Unione vigente in materia, necessariamente tramite il suddetto "modulo" dell'applicativo informatico SIPAR, denominato "OCM PROGRAMMI OPERATIVI - RENDI-CONTAZIONE" a partire dalla data di adozione del presente atto;

- demandare a successive disposizioni, qualora sussistano le condizioni indicate all'art.9 del Regolamento di esecuzione (UE) n. 2017/892, le modalità di rendicontazione, entro il 15 giugno, delle azioni svolte e delle spese sostenute entro e non oltre il 30 aprile dell'anno successivo a quello relativo all'annualità considerata;

Ritenuto, inoltre, opportuno:

- approvare le "Procedure di utilizzo dell'applicativo SIPAR per la presentazione della domanda di aiuto o di saldo, ai sensi dell'art. 9 del Reg. UE 2017/892, da parte delle Organizzazioni di produttori e delle Associazioni di Organizzazioni di produttori del settore ortofrutticolo", come riportate nell'Allegato 1, parte integrante e sostanziale del presente atto;

- approvare altresì il "Manuale operativo di presentazione della rendicontazione" contenente le istruzioni operative per l'utilizzo dell'applicativo informatico SIPAR modulo "OCM Programmi Operativi - Rendicontazione" (Allegato2);

- stabilire che il suddetto manuale sia altresì pubblicato nell'apposita pagina Internet del sito E-R Agricoltura e pesca;

- adottare la modulistica necessaria per la presentazione della domanda di aiuto a saldo, mediante il suddetto "modulo" dell'applicativo informatico SIPAR, quale parte integrante e sostanziale del presente atto (Allegati da 3 a 5);

Richiamati in ordine agli obblighi di trasparenza:

- il D.lgs. 14 marzo 2013, n. 33 "Riordino della disciplina riguardante gli obblighi di pubblicità, trasparenza diffusione di informazioni da parte delle pubbliche amministrazioni" e successive modifiche e integrazioni;

- la deliberazione n. 122 del 28 gennaio 2019 "Approvazione Piano triennale di prevenzione della corruzione 2019- 2021", ed in particolare l'allegato D) "Direttiva di indirizzi interpretativi per l'applicazione degli obblighi di pubblicazione previsti dal D.lgs. n. 33 del 2013. Attuazione del piano triennale di prevenzione della corruzione 2019-2021";

Vista altresì la L.R. 26 novembre 2001, n. 43 "Testo unico in materia di organizzazione e di rapporti di lavoro nella Regione Emilia-Romagna" e successive modifiche;

Viste le seguenti deliberazioni della Giunta regionale:

- n. 2416 del 29 dicembre 2008 avente ad oggetto "Indirizzi in ordine alle relazioni organizzative e funzionali tra le strutture e sull'esercizio delle funzioni dirigenziali. Adempimenti conseguenti alla Delibera 999/2008. Adeguamento e aggiornamento della Delibera 450/2007" e successive modifiche;

- n. 270 del 29 febbraio 2016 recante "Attuazione prima fase della riorganizzazione avviata con delibera 2189/2015";

- n. 622 del 28 aprile 2016 recante "Attuazione seconda fase della riorganizzazione avviata con delibera 2189/2015";

- n. 468 del 10 aprile 2017 recante "Il sistema dei controlli interni nella Regione Emilia-Romagna";

- n. 1059 del 3/7/2018 avente ad oggetto: "approvazione degli incarichi dirigenziali rinnovati e conferiti nell'ambito delle direzioni generali, agenzie e istituti e nomina del responsabile della prevenzione della corruzione e della trasparenza (RPCT), del responsabile dell'anagrafe per la stazione appaltante (RASA) e del responsabile della protezione dei dati (DPO)"

- n. 309 del 4/3/2019 recante "Aggiornamenti organizzativi nell'ambito della Direzione generale agricoltura, caccia e pesca";

- n. 23685 del 23/12/2019 relativa, tra l'altro, alla proroga dell'incarico del Responsabile del Servizio Organizzazioni di mercato e sinergie di filiera nell'ambito della Direzione generale agricoltura, caccia e pesca;

Viste le circolari del Capo di Gabinetto del Presidente della Giunta regionale del 13 ottobre 2017 PG/2017/0660476 e del 21 dicembre 2017 PG/2017/0779385 relative ad indicazioni procedurali per rendere operativo il sistema dei controlli interni predisposte in attuazione della propria deliberazione n. 468/2017;

Richiamata, infine, la determinazione del Responsabile del Servizio Organizzazioni di mercato e sinergie di filiera n. 20191 del 13 dicembre 2017 concernente la nomina dei responsabili di procedimento;

Dato atto che il responsabile del procedimento ha dichiarato di non trovarsi in situazione di conflitto, anche potenziale, di interessi;

Attestato che il sottoscritto dirigente non si trova in situazione di conflitto, neppure potenziale, di interessi;

Attestata la regolarità amministrativa del presente atto;

### determina:

Per le motivazioni indicate in premessa e qui integralmente richiamate:

1) di stabilire che le OP e le AOP riconosciute dalla Regione Emilia-Romagna devono presentare le domande di aiuto o di saldo e la relativa documentazione, inerenti al Programma Operativo dalle medesime presentato, entro i termini perentori stabiliti dalla normativa dell'Unione vigente in materia, necessariamente tramite l'apposito "modulo" del suddetto applicativo informatico SIPAR, denominato "OCM PROGRAMMI OPERA-TIVI - RENDICONTAZIONE", a partire dalla data di adozione del presente atto;

2) di approvare le "Procedure di utilizzo dell'applicativo SI-PAR per la presentazione della domanda di aiuto o di saldo, ai sensi dell'art. 9 del Reg. UE 2017/892, da parte delle Organizzazioni di produttori e delle Associazioni di Organizzazioni di produttori del settore ortofrutticolo", come riportate nell'Allegato 1, parte integrante e sostanziale del presente atto;

3) di approvare, inoltre, il "Manuale operativo di presentazione

della rendicontazione" contenente le istruzioni operative per l'utilizzo dell'applicativo informatico SIPAR modulo "OCM PROGRAMMI OPERATIVI - RENDICONTAZIONE" (Allegato2);

4) di stabilire che il manuale di cui al punto 3) sia altresì pubblicato nell'apposita pagina Internet del sito E-R Agricoltura e pesca;

5) di adottare la modulistica necessaria per la presentazione delle suddette domande di aiuto o di saldo, mediante il modulo "OCM PROGRAMMI OPERATIVI - RENDICONTAZIONE" dell'applicativo informatico SIPAR, quale parte integrante e sostanziale del presente atto (Allegati da 3 a 5);

6) di dare atto altresì che, per quanto previsto in materia di pubblicità, trasparenza e diffusione di informazioni, si provvederà alle ulteriori pubblicazioni previste dal Piano Triennale di prevenzione della corruzione ai sensi dell'art. 7-bis comma 3 del D.lgs. n. 33 del 2013;

7) di pubblicare il presente atto nel Bollettino Ufficiale Telematico della Regione Emilia-Romagna e di assicurarne la diffusione attraverso il sito E-R Agricoltura e pesca.

> La Responsabile del Servizio Roberta Chiarini

**Allegato - 1**

### *OCM ORTOFRUTTA*

*Procedure di utilizzo dell'applicativo SIPAR per la presentazione della domanda di aiuto o di saldo, ai sensi dell'art. 9 del Reg. UE 2017/892, da parte delle Organizzazioni di produttori e delle Associazioni di Organizzazioni di produttori del settore ortofrutticolo*

#### **PREMESSA**

La Direzione Generale Agricoltura, Caccia e Pesca della Regione Emilia-Romagna, in particolare il Servizio Organizzazioni di Mercato e Sinergie di Filiera, supportato dallo staff Progettazione e Gestione Sistemi Informativi Agricoli, ha predisposto una procedura informatica, mediante apposito applicativo web, che consente alle Organizzazioni di produttori (OP) e alle Associazioni di Organizzazioni di produttori (AOP) del settore ortofrutticolo la presentazione:

- dei programmi operativi poliennali e delle modifiche per l'anno successivo, c.d. programma operativo annuale (come da determinazione n.12028/2018 del Servizio Organizzazioni di Mercato e Sinergie di Filiera, a cui si rimanda);
- delle modifiche e variazioni in corso d'anno al programma operativo annuale (come da determinazione n. 1173/2019 del Servizio Organizzazioni di Mercato e Sinergie di Filiera, a cui si rimanda);
- della domanda di aiuto o di saldo con allegata la relativa rendicontazione riferita al programma operativo annuale (oggetto delle presenti procedure);

Si tratta di un apposito applicativo denominato SIPAR (Servizio Inoltro Pratiche Agricole Regionali) composto di più "Moduli", oggetto di progressiva implementazione.

SIPAR è una web application specificamente progettata per l'inoltro di pratiche. Ogni pratica è rappresentata da un modulo base, di norma un file strutturato (ad esempio un file excel con celle predefinite o un file pdf con form compilabili) e possibili allegati.

L'applicativo è stato pensato per uniformare e facilitare la predisposizione e presentazione della documentazione relativa al programma operativo (PO), nonché per rendere più puntuale, sicura e rapida l'attività di verifica del competente Servizio Organizzazioni di Mercato e Sinergie di Filiera, in coerenza con l'attività di semplificazione delle procedure e delle modalità di accesso ai contributi Pac presente nel programma di attività della Direzione Generale Agricoltura, Caccia e Pesca.

#### **NORMATIVA DI RIFERIMENTO**

Ai sensi dell'art. 9 del Reg. UE. 2017/892 le Organizzazioni di produttori presentano all'autorità competente dello Stato membro una domanda di aiuto o del relativo saldo per ciascun programma operativo per il quale è richiesto l'aiuto, **entro il 15 febbraio dell'anno successivo a quello per il quale è chiesto l'aiuto**.

Le domande devono essere corredate di documenti giustificativi attestanti quanto espressamente indicato al paragrafo 2, del medesimo articolo 9.

Le domande di aiuto possono riguardare spese programmate ma non sostenute, a condizione che sia dimostrato che: a) le operazioni di cui trattasi non hanno potuto essere eseguite entro il 31 dicembre dell'anno di esecuzione del programma operativo per motivi indipendenti dalla volontà dell'organizzazione di produttori; b) dette operazioni possono essere eseguite entro il 30 aprile dell'anno successivo a quello per il quale è chiesto l'aiuto e c) un contributo equivalente dell'organizzazione di produttori rimane nel fondo di esercizio. L'aiuto è pagato e la cauzione è svincolata soltanto su presentazione della prova dell'esecuzione delle spese programmate di cui sopra entro il 30 aprile dell'anno successivo a quello per il quale dette spese erano state programmate e a condizione che il diritto all'aiuto sia effettivamente accertato.

Le Associazioni di Organizzazioni di produttori possono presentare domanda di aiuto in nome e per conto dei soli soci che sono organizzazioni di produttori riconosciute nello stesso Stato membro che ha riconosciuto l'associazione di organizzazioni di produttori e a condizione che per ciascuno di essi siano trasmessi i documenti giustificativi di cui sopra. Il beneficiario finale dell'aiuto è l'organizzazione di produttori.

In conformità a quanto sopra, il comma 6 dell'art. 16 del D.M. MIPAAFT 8867/2019 prevede che le OP possono delegare le AOP a presentare alla Regione, in loro nome e per loro conto, i programmi operativi e le eventuali loro modifiche, nonché all'organismo pagatore le richieste di anticipazione, di acconto parziale e di saldo; in tal caso le AOP svolgono il ruolo di unico interlocutore della Regione e dell'Organismo pagatore.

Ai sensi dell'art. 19 del D.M. MIPAAFT 8867/2019 le richieste di aiuto o di saldo sono presentate all'Organismo pagatore **entro il 15 febbraio dell'anno successivo a quello di realizzazione del programma**, utilizzando la funzionalità informatica indicata dell'organismo pagatore. Le AOP delegate dalla OP aderenti a presentare le domande di aiuto, riversano l'aiuto ricevuto alle OP entro 15 giorni lavorativi.

Come previsto dall'art. 29 del medesimo DM, in deroga al comma 6 dell'art. 16, le OP che hanno in corso un programma operativo presentato tramite la AOP, approvato a norma del decreto ministeriale del 29 agosto 2017, n. 4969, come modificato dal decreto ministeriale del 27 settembre 2018, n. 9286 presentano tramite la AOP le modifiche di cui all'art. 34 del Regolamento delegato alla Regione che ha approvato il programma operativo poliennale e le domande d'aiuto di cui all'art. 9 del regolamento di esecuzione al relativo Organismo pagatore.

Ai sensi del paragrafo 16 "Rendicontazione" dell'allegato al D.M. 8867/2019, tra l'altro, è disposto che:

- qualora sussistano le condizioni indicate all'art.9 del Regolamento di esecuzione (UE) 2017/892 l'OP deve inserire nella domanda di aiuto a saldo anche le spese programmate ma non sostenute entro il 31 dicembre per motivi indipendenti dalla sua volontà, con l'impegno a sostenere tali spese entro e non oltre il 30 aprile dell'anno successivo a quello relativo all'annualità considerata.
- a tal fine l'OP deve fornire idonei elementi atti a dimostrare l'impossibilità ad effettuare e documentare gli interventi.
- le OP che adottano tale procedura devono presentare all'Organismo pagatore, entro il 15 giugno, la rendicontazione delle azioni svolte e delle spese sostenute. L'Organismo pagatore valuta, in fase di istruttoria, la consistenza delle giustificazioni dell'OP.
- le disposizioni del presente punto si applicano anche alle AOP che realizzano un programma operativo totale o parziale e l'aiuto ricevuto a saldo è riversato alle OP entro i successivi 15 giorni lavorativi.

Si richiama infine la convenzione tra AGREA e la Regione Emilia - Romagna per disciplinare la delega di compiti dell'Organismo Pagatore in attuazione del Regolamento (UE) n. 907/2014 della Commissione, datata 07/12/2017, con cui le parti hanno convenuto e stipulato, tra l'altro, che:

- AGREA delega alla Regione le attività ricadenti sotto la propria responsabilità, come individuate nella matrice delle deleghe di cui all'Allegato A, parte integrante della medesima convenzione, approvate dalla Regione con la citata deliberazione n. 796/2017;
- per l'OCM ortofrutta è stato delegato il Servizio Organizzazioni di mercato e sinergie di filiera per lo svolgimento delle attività meglio dettagliate nel citato allegato A.

#### **ENTRATA IN FUNZIONE DEL NUOVO APPLICATIVO**

Per tutto quanto sopra riportato, le OP e le AOP riconosciute dalla Regione Emilia-Romagna, queste ultime delegate dalle OP aderenti, **a partire dall'anno 2020**, entro i termini stabiliti dalla vigente normativa come sopra riportati in grassetto, devono presentare la domanda di aiuto o di saldo, relativa al programma operativo dell'anno 2019 e degli anni successivi, tramite l'apposito applicativo citato in premessa, allegando tutta la documentazione necessaria per la rendicontazione come meglio dettagliata nel manuale disponibile al link http://agricoltura.regione.emiliaromagna.it/ocm/temi/ortofrutta-1/ortofrutta;

#### **ACCREDITAMENTO DELL'UTENTE OP E DELL'UTENTE AOP**

Per collegarsi alla web application SIPAR, le OP e le AOP devono aver preliminarmente richiesto l'accreditamento al SIAR (Sistema Informativo Agricolo Regionale) tramite le modalità e con la modulistica previste e pubblicate sul sito della Regione al link http://agricoltura.regione.emilia-romagna.it/servizi-online/come-fare-per/accesso-al-sistemainformativo-agricolo-regionale-mandato.

In merito si rimanda a tutto quanto già indicato nella citata determinazione n.12028/2018 del Servizio Organizzazioni di Mercato e Sinergie di Filiera.

In particolare, le OP e le AOP utilizzano le medesime credenziali impiegate per la presentazione del programma operativo.

Il legale rappresentante delle OP e delle AOP è tenuto a comunicare qualsiasi variazione relativa agli operatori incaricati e deve vigilare sulla corretta utilizzazione delle credenziali di autenticazione nel rispetto della vigente normativa in materia di trattamento dei dati personali (Reg. UE 679/2016).

L'accesso alla web application SIPAR avviene esclusivamente previa autenticazione, ossia tramite una procedura di verifica dell'identità di chi vi accede.

#### **UTILIZZO DELL'APPLICATIVO "OCM PROGRAMMI OPERATIVI - RENDICONTAZIONE"**

La presentazione della domanda di aiuto o di saldo/rendicontazione, mediante il citato applicativo web denominato SIPAR, prevede una procedura per le OP e una per le AOP secondo quanto indicato nel manuale disponibile al link http://agricoltura.regione.emilia-romagna.it/ocm/temi/ortofrutta-1/ortofrutta; tale manuale, a cui si rimanda, riporta nel dettaglio tutti i passaggi e le specifiche fasi a cui è necessario attenersi.

#### **PROCEDURA PER LE OP CHE PRESENTANO LA DOMANDA DI AIUTO O DI SALDO/RENDICONTAZIONE DIRETTAMENTE**

La procedura che segue è quella che deve essere utilizzata quando le OP presentano autonomamente la domanda di aiuto o di saldo.

Dopo aver effettuato l'accesso a SIPAR, l'utente operatore accreditato deve selezionare, da un'apposita lista, il procedimento "OCM Programmi Operativi – OP Rendicontazione – Moduli Base", e attività/bando "OCM Programmi Operativi 2019 – OP Rendicontazione – Moduli Base" (N.B. per gli anni successivi si dovrà scegliere il bando del relativo anno) e, quindi, deve far generare dal sistema i due file **rendicontazione.xls** e **assistenza-tecnica.xls** che verranno identificati come una specifica istanza.

L'utente operatore accreditato deve salvare i suddetti file sul proprio computer e uscire da SIPAR. I file excel sono composti da diversi fogli la cui compilazione è obbligatoria per alcuni e facoltativa per altri, come puntualmente indicato nel manuale a cui si rimanda.

Dopo aver concluso la compilazione del suddetto file e preparato tutti gli allegati previsti, come meglio indicati nel manuale, l'utente operatore accreditato deve rientrare in SIPAR e creare una nuova istanza caricando a sistema il file excel precedentemente compilato sul proprio computer e tutti i relativi allegati.

Ultimata la procedura di inserimento, l'utente operatore accreditato provvede, utilizzando le apposite funzioni, alla validazione e al consolidamento dell'istanza dei dati inseriti; il consolidamento corrisponde alla registrazione dei dati negli opportuni database regionali.

Si precisa che tra i vari documenti da caricare nell'applicativo, a cura dell'operatore accreditato, vi è la domanda di aiuto o di saldo con relativa dichiarazione sostitutiva di atto di notorietà, che deve essere preliminarmente sottoscritta digitalmente dal legale rappresentate della OP L'applicativo valida e consolida l'istanza solo se il documento risulta correttamente firmato con l'estensione ".p7m".

Solo dopo questa fase l'applicativo rilascia la ricevuta di consolidamento all'istanza presentata, che è il numero attribuito dal protocollo regionale

Da questo momento l'istanza di presentazione della domanda di aiuto o di saldo risulta formalmente presentata e, pertanto, non è più modificabile.

### **PROCEDURA PER LE AOP CHE PRESENTANO LA DOMANDA DI AIUTO O DI SALDO/RENDICONTAZIONE DELEGATE DELLE OP SOCIE**

La procedura che segue è quella che deve essere utilizzata quando le AOP presentano la domanda di aiuto o di saldo delegate dalle OP loro socie.

In particolare, sono previste due fasi:

#### **Prima fase**

Dopo aver effettuato l'accesso a SIPAR, l'utente operatore accreditato deve selezionare, da un'apposita lista, il procedimento "OCM Programmi Operativi – OP Rendicontazione – Moduli Base", e attività/bando "OCM Programmi Operativi 2019 – OP Rendicontazione – Moduli Base" (N.B. per gli anni successivi si dovrà scegliere il bando del relativo anno) e, quindi, deve far generare dal sistema i due file **rendicontazione.xls** e **assistenza-tecnica.xls** che verranno identificati come una specifica istanza.

L'utente operatore accreditato deve salvare i suddetti file sul proprio computer e uscire da SIPAR. I file excel sono composti da diversi fogli la cui compilazione è obbligatoria per alcuni e facoltativa per altri, come puntualmente indicato nel manuale a cui si rimanda.

Dopo aver concluso la compilazione del suddetto file e preparato tutti gli allegati previsti, come meglio indicati nel manuale, l'utente operatore accreditato deve rientrare in SIPAR e creare una nuova istanza caricando a sistema il file excel precedentemente compilato sul proprio computer e tutti i relativi allegati.

Ultimata la procedura di inserimento, l'utente operatore accreditato provvede, utilizzando le apposite funzioni, alla validazione e al consolidamento dell'istanza dei dati inseriti; il consolidamento corrisponde alla registrazione dei dati negli opportuni database regionali.

Si precisa che tra i vari documenti da caricare nell'applicativo, a cura dell'operatore accreditato, vi è una dichiarazione sostitutiva di atto di notorietà, che deve essere preliminarmente sottoscritta digitalmente dal legale rappresentate della OP L'applicativo valida e consolida l'istanza solo se il documento risulta correttamente firmato con l'estensione ".p7m".

Solo dopo questa fase l'applicativo rilascia la ricevuta di consolidamento della documentazione presentata, che, nel caso di una OP che ha delegato l'AOP di appartenenza, è un codice univoco identificativo. Da questo momento la prima fase dell'istanza di presentazione della domanda di aiuto o di saldo risulta conclusa e, pertanto, non più modificabile.

#### **Seconda fase**

Dopo aver concluso la prima fase, a seguito dell'accesso a SIPAR, l'utente operatore accreditato, dopo aver compilato i file Domanda-aiuto-AOP, Estratto-conto e Relazione-annuale. (più eventualmente anche la Dichiarazione-spese.p7m), deve comprimere i suddetti files (COMPRESI i file firmati .p7m), in un file dal nome ALLEGATI.zip come puntualmente indicato nel manuale a cui si rimanda.

Ultimata la compilazione dell'istanza, l'utente operatore accreditato provvede, utilizzando le apposite funzioni, alla validazione e al consolidamento dell'istanza dei dati inseriti; il consolidamento corrisponde alla registrazione dei dati negli opportuni database regionali.

Si precisa che la domanda di aiuto o di saldo con relativa dichiarazione sostitutiva di atto di notorietà, deve essere preliminarmente sottoscritta digitalmente dal legale rappresentate dell'AOP delegata. L'applicativo valida e consolida l'istanza solo se il documento risulta correttamente firmato con l'estensione ".p7m".

Solo dopo questa fase l'applicativo rilascia la ricevuta di consolidamento all'istanza presentata che non sarà un n.ro di protocollo formale, ma una ricevuta come file .pdf sotto la voce "Lista documenti consolidati". Da questo momento anche la seconda fase dell'istanza di presentazione della domanda di aiuto o di saldo risulta conclusa e, pertanto, non più modificabile.

#### **RESPONSABILE DEL PROCEDIMENTO**

Il Responsabile del procedimento è Fausto Ramini, titolare della posizione organizzativa Applicazione OCM ortofrutta e controllo programmi operativi.

# **SIPAR**

**ORGANIZZAZIONI DI PRODUTTORI MANUALE OPERATIVO DI PRESENTAZIONE DELLA RENDICONTAZIONE**

# Sommario

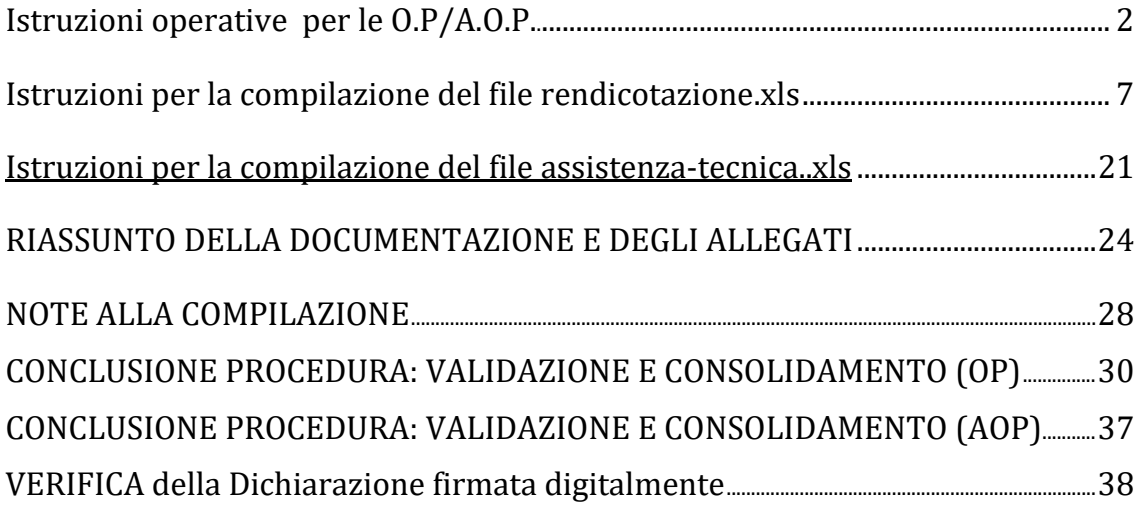

### **SIPAR**

# **ORGANIZZAZIONI DI PRODUTTORI MANUALE OPERATIVO DI PRESENTAZIONE DELLA RENDICONTAZIONE**

# **Istruzioni operative per O.P. /A.O.P.**

Dal 1 gennaio ed Entro il 15 febbraio dell'anno successivo a quello di realizzazione degli interventi presentati nel PO, OP e AOP devono presentare la rendicontazione contabile dei suddetti interventi tramite SIPAR. La rendicontazione presentata dalle OP (singole o associate in AOP) si compone di dati strutturati in più file .xls, più altri file testuali. Le AOP presentano invece solo alcuni file testuali allegati, il principale dei quali è la domanda di aiuto o di saldo, che contiene i dati sintetici cumulativi di tutte le OP associate nella AOP.

SIPAR consente di creare istanze tramite la semplice scelta del procedimento (che tipo di istanza si vuole presentare), di un bando (in genere indica per quale periodo è aperta la presentazione di istanze per quel procedimento) e dal caricamento di file strutturati con i dati richiesti dal tipo di istanza, oltre al caricamento di eventuali allegati richiesti dal procedimento.

Su ogni istanza è possibile effettuare 2 operazioni fondamentali:

- **Validazione**, che corrisponde alla richiesta di verifica sia formale che sostanziale dei documenti presentati per la rendicontazione. Il risultato della validazione è sempre un file che può contenere eventuali messaggi di errore (che dovranno essere corretti); nel caso non siano stati riscontrati errori il risultato sarà un file in formato .xls; in caso contrario sarà un file di testo .txt

- **Consolidamento**, che corrisponde alla registrazione su database dei dati del modulo base (nella fattispecie della Rendicontazione), con il rilascio di una ricevuta a riscontro dell'operazione effettuata; il consolidamento conclude l'istanza non più modificabile.

Questo documento ha l'obiettivo di illustrare le specifiche funzionali sottese alla presentazione delle istanze di Rendicontazione su SIPAR, descrivendone i dati e i documenti richiesti e le modalità operative.

Per la rendicontazione sono stati previsti due moduli base, uno dedicato alla presentazione dei dati relativi alle Spese sostenute e alle quantità/qualità delle

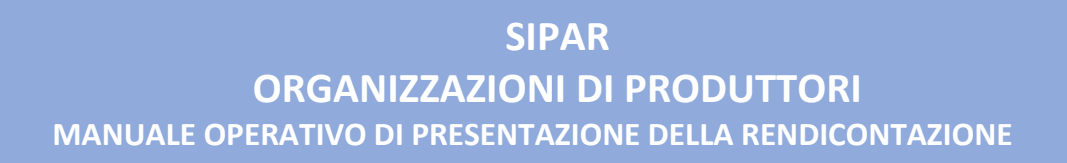

produzioni, e l'altro relativo ai dati legati all'attività di Assistenza Tecnica alle aziende socie. Oltre a questi due moduli, verranno richiesti un certo numero di documenti da allegare che verranno illustrati di seguito.

L'operatore accreditato dovrà effettuare il Login al link https://agri.regione.emiliaromagna.it/SIPAR/login utilizzando le Utenze del **mandato.**

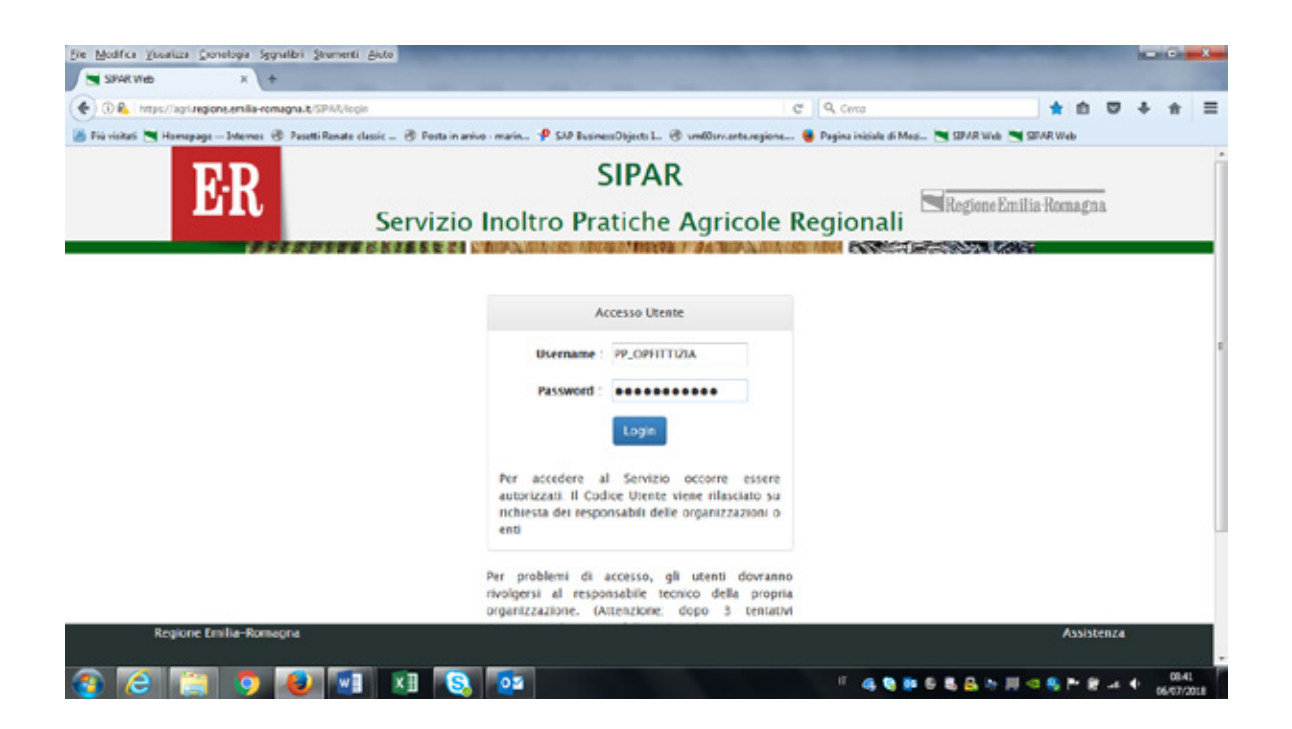

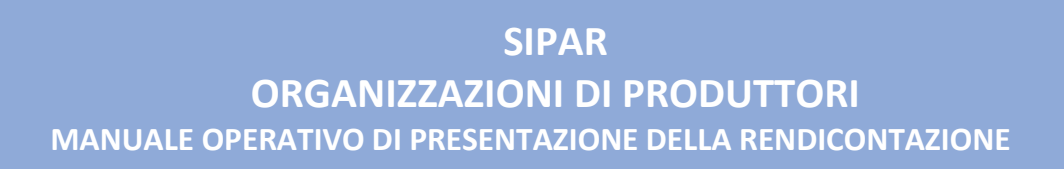

### Scegliere quindi **nuova istanza**

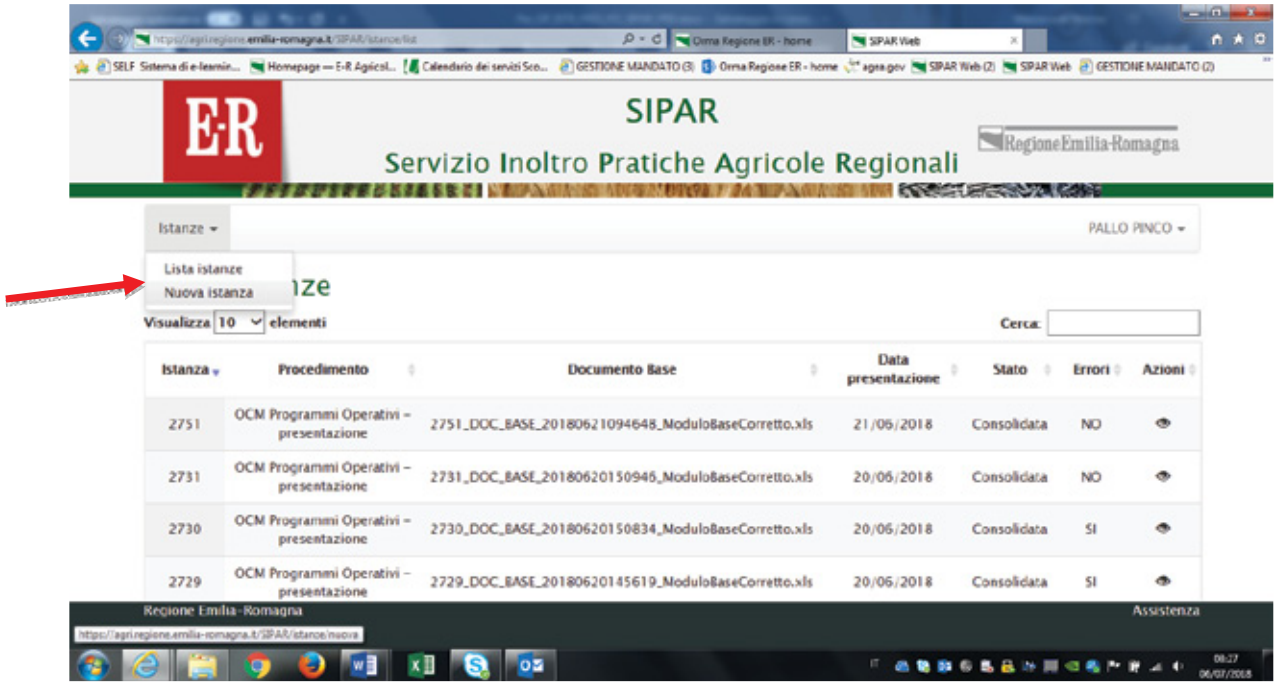

- Scegliere poi il **procedimento** (OCM Programmi Operativi OP Rendicontazione Moduli Base), e **attività/bando** (OCM Programmi Operativi 2019 – OP Rendicontazione – Moduli Base) dal box a tendina come da **immagine** sotto.
- Fornire al sistema dal bottone **Sfoglia**, un **file qualunque che serve unicamente a produrre l'istanza**.

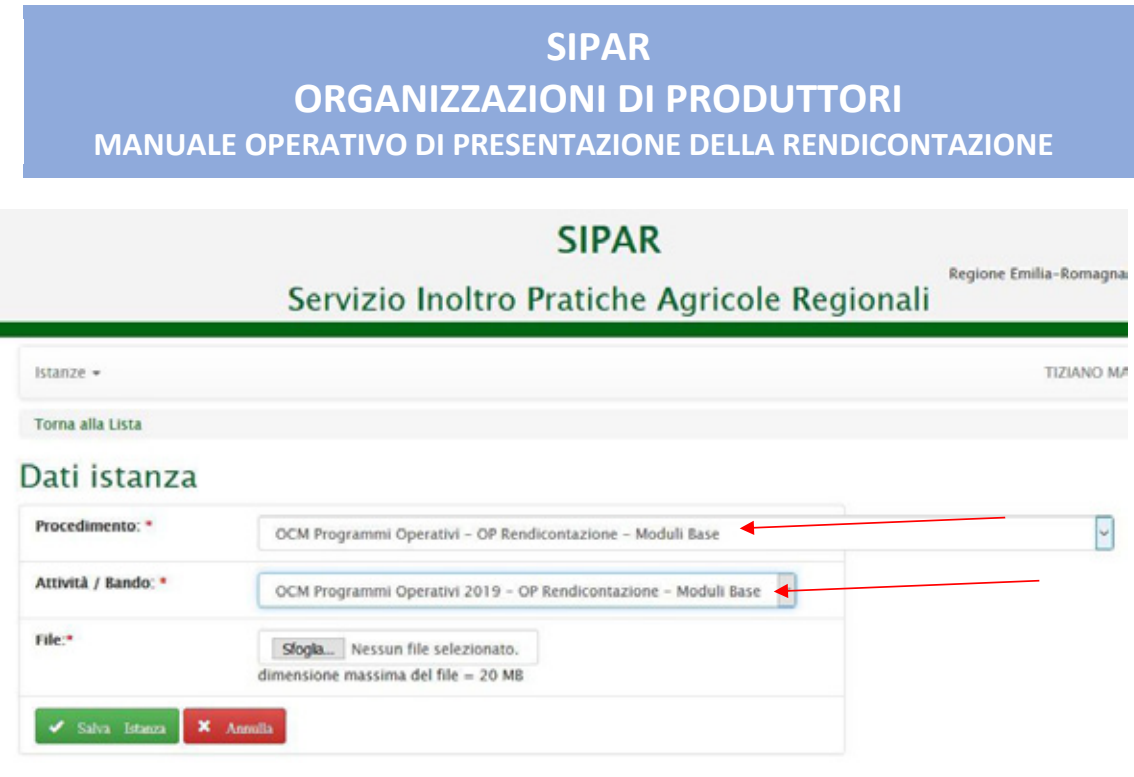

- **Poi cliccare Salva** istanza
- Poi cliccare **Valida**
- Poi cliccare **Aggiorna pagina** fino a **conclusione del** processo di **produzione** dei due file **rendicontazione.xls** e **assistenza-tecnica.xls** che vedete sotto nel risultato della validazione

### **SIPAR ORGANIZZAZIONI DI PRODUTTORI MANUALE OPERATIVO DI PRESENTAZIONE DELLA RENDICONTAZIONE**

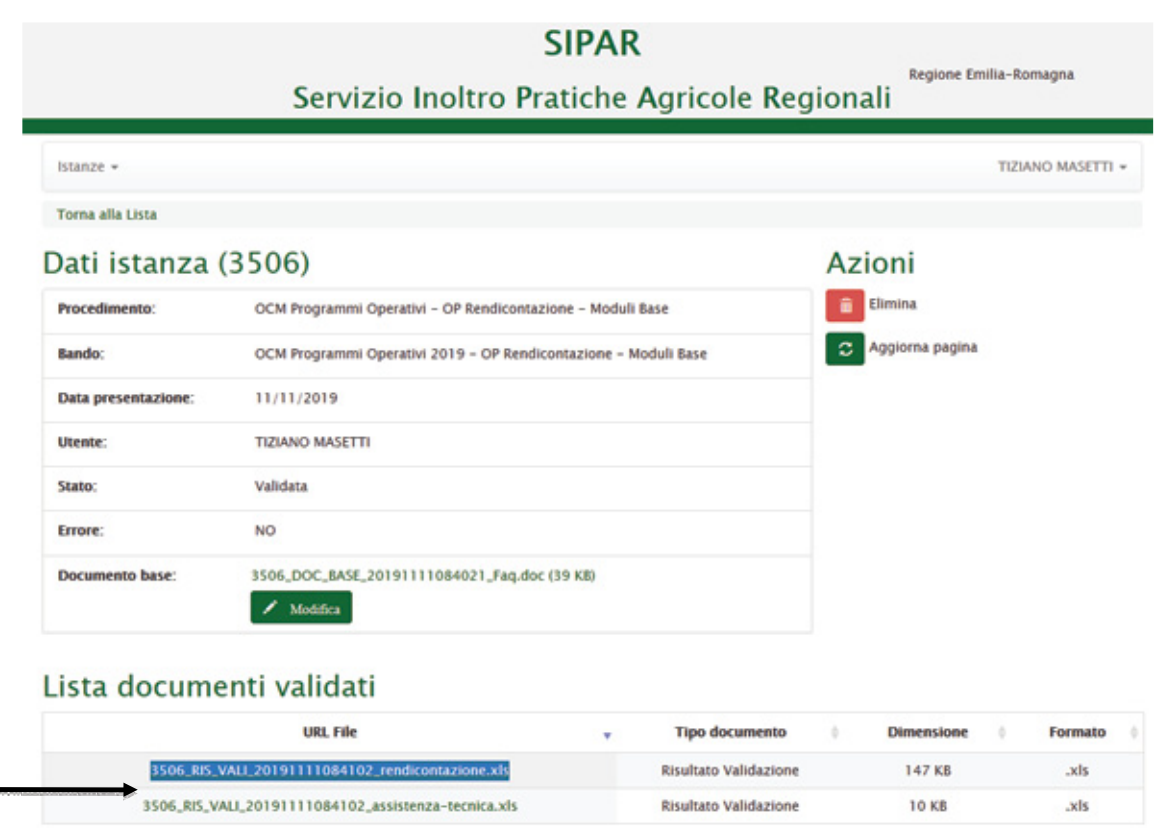

**Aprire** e **Salvare** i due file sul proprio computer!!

Una volta salvati i file di cui sopra, si può **uscire** da SIPAR ed iniziare la **compilazione** dei file in questione, seguendo le **istruzioni** sotto riportate.

### **SIPAR**

# **ORGANIZZAZIONI DI PRODUTTORI MANUALE OPERATIVO DI PRESENTAZIONE DELLA RENDICONTAZIONE**

# Istruzioni per la compilazione del file "rendicontazione.xls"

Il file rendicontazione.xls è composto da diversi fogli relativi sia alla descrizione/elenco degli interventi, sia alle diverse tipologie di dati da rendicontare.

Essi sono:

- INTERVENTI
- TIPO PAGAMENTO
- SPESE GENERALI
- SPESE (CR1 modificato)
- DIPENDENTI
- PRODUZIONI
- INVESTIMENTI

### **SIPAR ORGANIZZAZIONI DI PRODUTTORI MANUALE OPERATIVO DI PRESENTAZIONE DELLA RENDICONTAZIONE**

### **INTERVENTI**

In questo foglio (SOLAMENTE di consultazione e non modificabile), vengono forniti i codici e la descrizione di **dei soli Interventi approvati nel Programma Operativo** (o nell'ultima modifica/variazione disponibile).

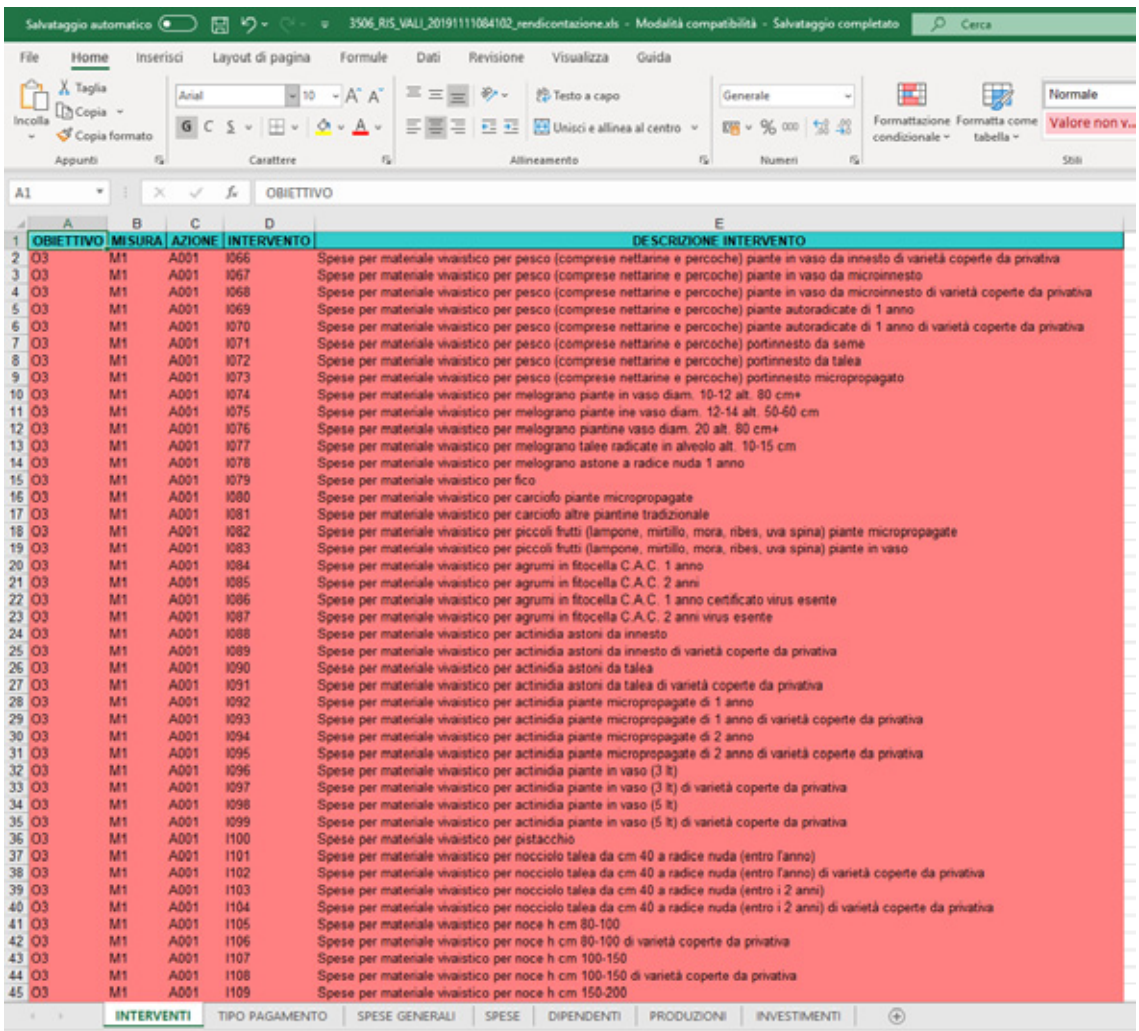

### **SIPAR ORGANIZZAZIONI DI PRODUTTORI MANUALE OPERATIVO DI PRESENTAZIONE DELLA RENDICONTAZIONE**

### TIPO PAGAMENTO

In questo foglio (SOLAMENTE di consultazione), vengono indicate tutte le modalità di pagamento ammissibili.

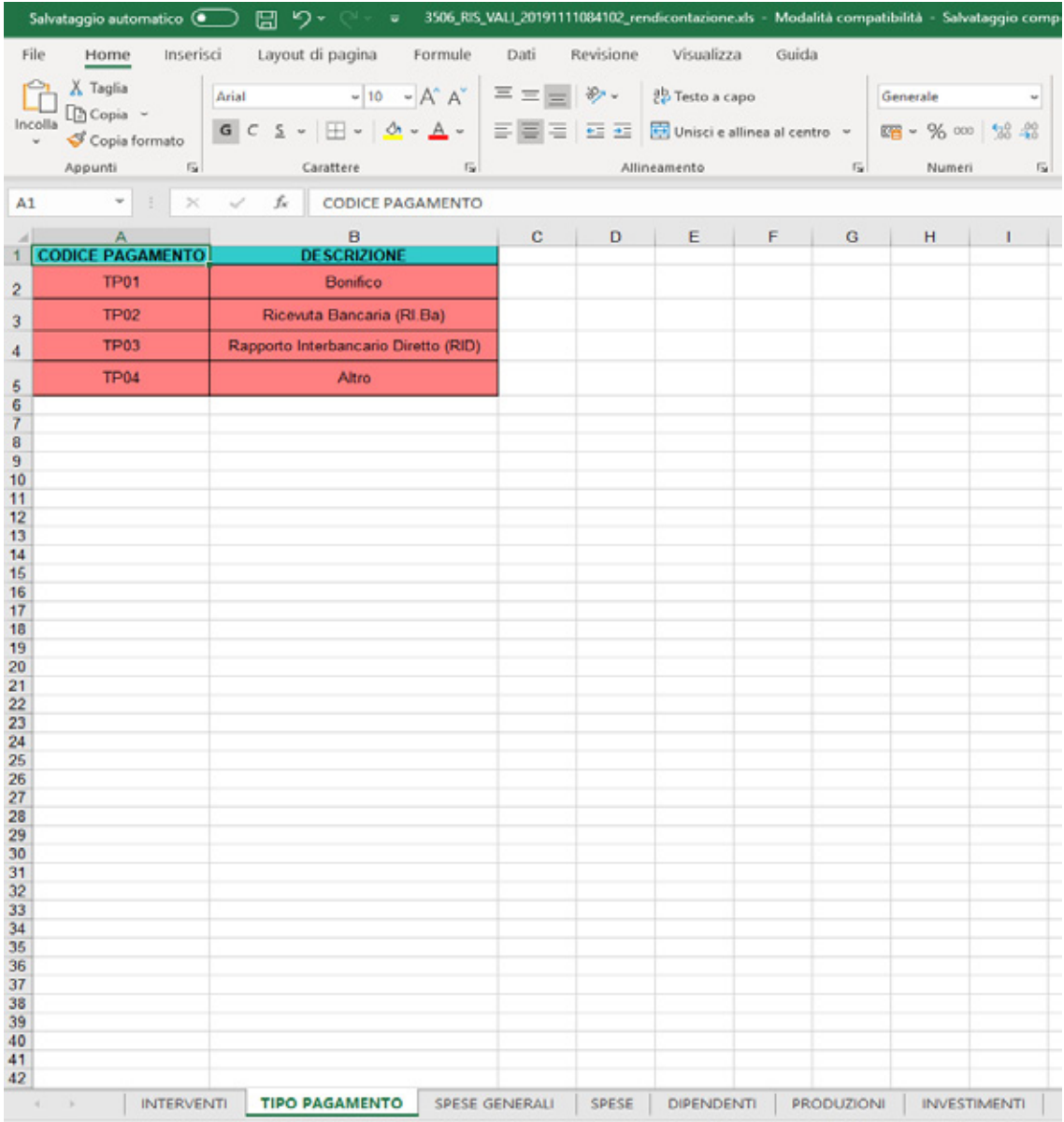

### **SIPAR ORGANIZZAZIONI DI PRODUTTORI MANUALE OPERATIVO DI PRESENTAZIONE DELLA RENDICONTAZIONE**

### SPESE GENERALI - OP

In questo foglio (modificabile SOLO nella cella in chiaro), **DEVE OBBLIGATORIAMENTE** essere inserito l'ammontare delle **Spese generali** rendicontate.

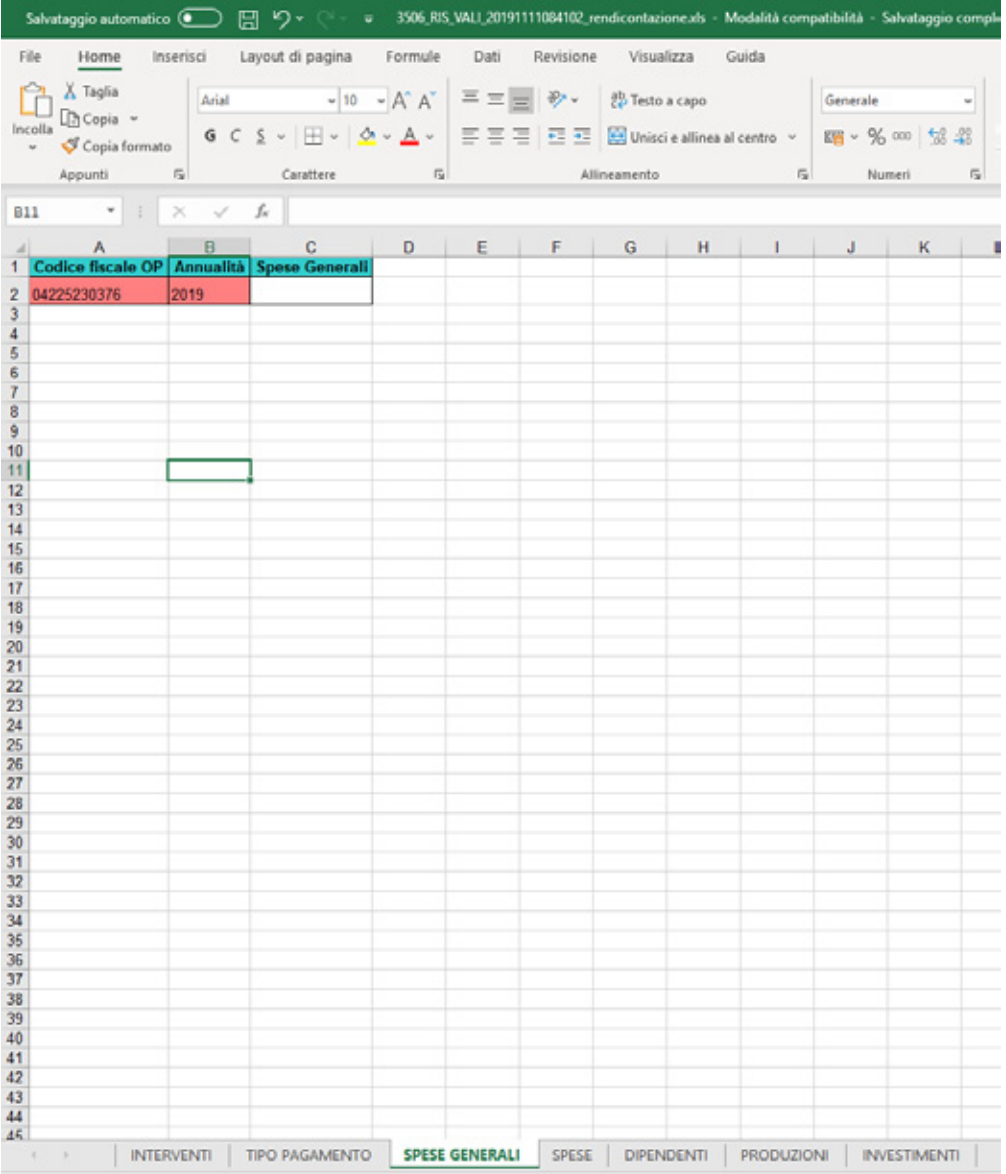

### **SIPAR ORGANIZZAZIONI DI PRODUTTORI MANUALE OPERATIVO DI PRESENTAZIONE DELLA RENDICONTAZIONE**

### **SPESE**

Il foglio SPESE, con il prospetto analitico delle spese sostenute, corrisponde in gran parte a quello già richiesto in passato con il modello "CR1", quindi le modalità di compilazione per ogni voce di costo già presenti nel "vecchio" CR1 sono simili.

In particolare, le celle relative alle colonne dovranno riportare le seguenti informazioni:

- **CODICE INTERVENTO**: inserire il codice corrispondente all'intervento rendicontato così come riportato nel foglio INTERVENTI
- **CUAA SOCIO**: inserire il CUAA dell'Azienda Agricola intestataria della fattura corrispondente. Qualora la spesa (e quindi la fattura) sia sostenuta da altro soggetto (OP, COOPERATIVA ASSOCIATA o FILIALE), la cella dovrà essere lasciata in bianco.
- **CUAA OP/COOP/FILIALE**: inserire il CUAA del soggetto (OP, COOPERATIVA ASSOCIATA o FILIALE), quando intestatario della fattura corrispondente.

Nel caso in cui il soggetto (OP, coop, ecc.) acquisti per conto delle aziende agricole associate e la spesa sia riferita a interventi compresi negli "eventi", dopo la compilazione della riga con i dati richiesti sulle spese, nelle righe successive dovranno essere inseriti i CUAA di tutte le aziende agricole coinvolte (*Es. L'OP acquista piantine microinnestate, intervento corrispondente all'evento "A8" e le distribuisce ai soci che ne denunciano l'uso su una determinata superficie con le comunicazioni degli eventi). Vedi Esempio 1*

Nel caso in cui la spesa sostenuta dal soggetto (OP, coop, ecc.) origini benefici a favore delle aziende agricole, dopo la compilazione della riga con i dati richiesti sulle spese, dovranno essere inserite tante righe quante sono le aziende agricole che hanno beneficiato di contributi collegati a tale spesa. Ogni riga dovrà riportare tutti dati richiesti in ogni colonna, ad eccezione dei

### **SIPAR**

# **ORGANIZZAZIONI DI PRODUTTORI MANUALE OPERATIVO DI PRESENTAZIONE DELLA RENDICONTAZIONE**

dati di fatturazione (*Es. l'OP ha acquistato piante da frutto e le aziende hanno richiesto gli oneri per la messa a dimora)*, in cui sarà inserito altro documento utile ai fini della rendicontazione (es. autodichiarazione) *Vedi Esempio 2*

# **SIPAR ORGANIZZAZIONI DI PRODUTTORI MANUALE OPERATIVO DI PRESENTAZIONE DELLA RENDICONTAZIONE**

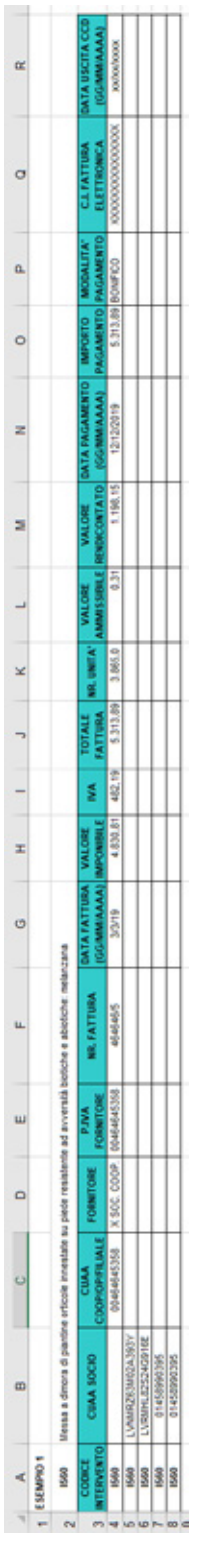

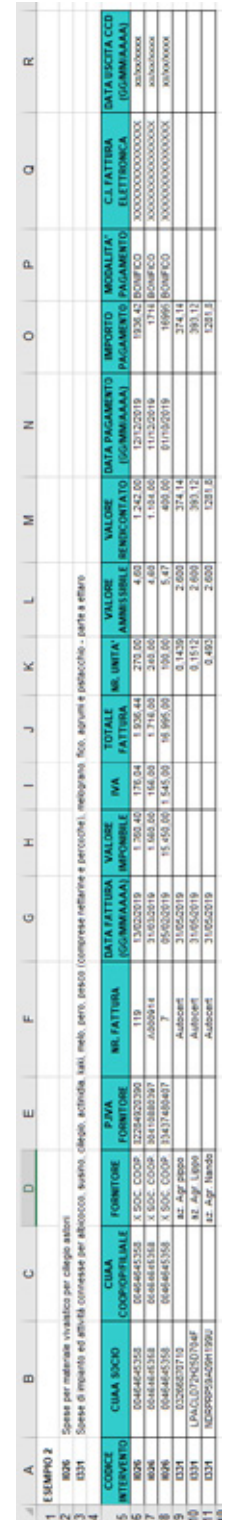

# **SIPAR**

### **ORGANIZZAZIONI DI PRODUTTORI MANUALE OPERATIVO DI PRESENTAZIONE DELLA RENDICONTAZIONE**

- **FORNITORE**: inserire il nominativo del fornitore del bene/servizio.

Nel caso la spesa sia riferita a personale dipendente (es: personale addetto qualità), dovrà essere inserito il nominativo del dipendente, mentre nel caso di spesa riferita ad operazioni eseguite dall'azienda agricola (*Es. operazioni di miglioramento qualitativo)* si dovrà riportare la dicitura "autodichiarazione".

- **P.IVA FORNITORE:** inserire la partita IVA del fornitore del bene/servizio

Nel caso la spesa sia riferita a personale dipendente (es: personale addetto qualità), dovrà essere inserito codice fiscale del dipendente, nel caso di "autodichiarazione" si riporterà il CUAA dell'azienda.

- **NR. FATTURA:** inserire il numero della fattura corrispondente al bene/servizio fornito.

Nei casi in cui NON sia presente alcuna fattura (es: autocertificazione), questo dato, legato all'identificazione della Fattura, può non essere inserito.

DATA FATTURA (GG/MM/AAAA): inserire la data della fattura corrispondente al bene/servizio fornito nella forma giorno/mese/anno.

Nel caso di autocertificazioni andrà riportata la data della richiesta di rimborso dell'azienda agricola.

- **VALORE IMPONIBILE**: inserire l'imponibile della fattura corrispondente al bene/servizio fornito
- **IVA**: inserire l'IVA della fattura corrispondente al bene/servizio fornito
- **TOTALE FATTURA**: inserire il valore totale della fattura corrispondente al bene/servizio fornito
- **NR. UNITA'**: inserire il numero di unità corrispondenti al bene/servizio fornito.

Nel caso di pagamenti forfettari o di verifica dei massimali di costo, inserire il valore numerico delle unità (ettari, metri lineari, numero, ecc.), a cui

### **SIPAR**

# **ORGANIZZAZIONI DI PRODUTTORI MANUALE OPERATIVO DI PRESENTAZIONE DELLA RENDICONTAZIONE**

applicare il valore forfettario stabilito dalle norme nazionali (colonna "Valore ammissibile per unità") per determinare il valore massimo rendicontabile. Ad esempio, nel caso delle ali gocciolanti, il numero di ettari asservito. La descrizione dell'intervento individuerà come sono espresse le unità indicate (ad esempio se nella descrizione dell'intervento viene indicato Potatura verde o miglioramento delle tecniche colturali è implicito che le unità evidenziate debbano essere ettari);

- **VALORE AMMISSIBILE**: inserire, solo se previsto, l'importo ammissibile per unità inteso come parametro o massimale di riferimento (circolare ministeriale, dalle UCS, dalle norme regionali, ecc.);
- **VALORE RENDICONTATO**: inserire il valore portato a rendicontazione
- **DATA PAGAMENTO (GG/MM/AAAA):** inserire la data del pagamento della fattura corrispondente al bene/servizio fornito nella forma giorno/mese/anno
- **IMPORTO PAGAMENTO**: inserire l'importo del pagamento effettuato per la copertura totale della fattura corrispondente al bene/servizio
- **MODALITA' PAGAMENTO**: inserire il codice corrispondente alla tipologia di pagamento così come riportato nel foglio TIPO DI PAGAMENTO
- **C.I. FATTURA ELETTRONICA:** inserire il Codice Identificativo relativo alla Fattura Elettronica.

N.B. Solo per l'anno 2019, nel caso non sia possibile fornire il dato richiesto, questa cella potrà essere lasciata in bianco.

- **DATA USCITA CCD (GG/MM/AAAA):** inserire la data del pagamento della fattura corrispondente al bene/servizio fornito nella forma giorno/mese/anno

# **SIPAR ORGANIZZAZIONI DI PRODUTTORI MANUALE OPERATIVO DI PRESENTAZIONE DELLA RENDICONTAZIONE**

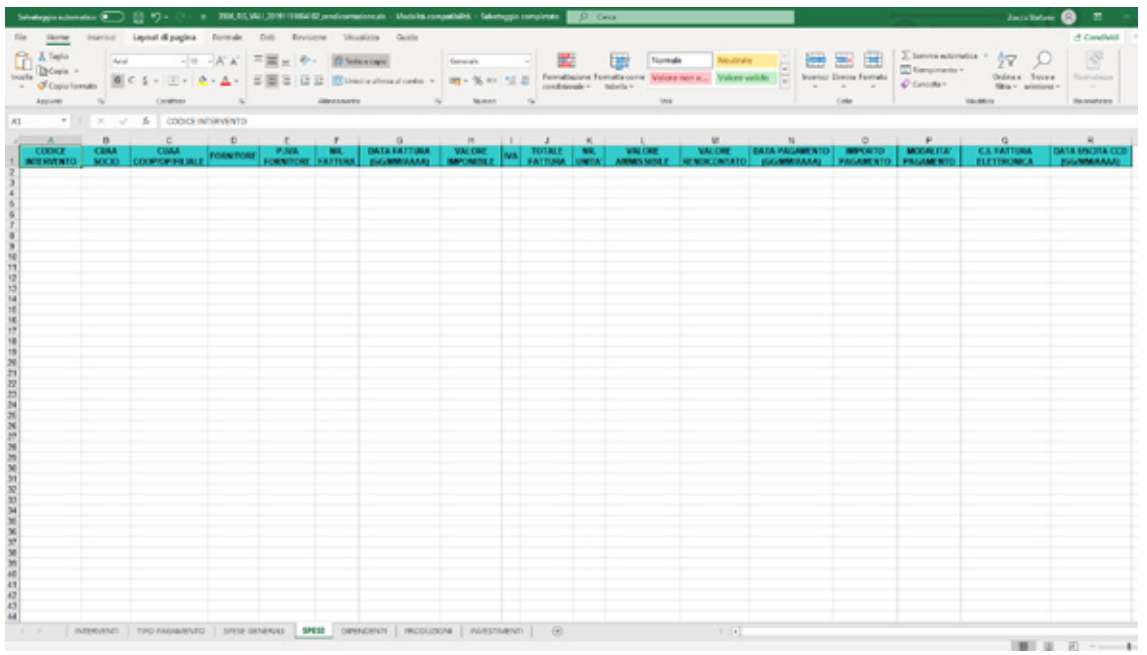

### **DIPENDENTI**

Il foglio DIPENDENTI, contiene il prospetto di registrazione del lavoro prestato dai dipendenti delle OP e raccoglie i dati e i costi annui di ciascun dipendente, limitatamente all'annualità del PO che si presenta. Nel caso le prestazioni e i relativi costi afferiscano a più interventi, tali interventi dovranno essere inseriti nella stessa casella, separati da punto e virgola. Questo prospetto, corrisponde in gran parte a quello già richiesto con il modulo "CR2 Quadro B", quindi le modalità di compilazione per ogni voce di costo già presente nel "vecchio" CR2 sono esattamente le stesse. E' stata aggiunta una colonna CUAA OP/COOP/FILIALE in cui deve essere riportato il CUAA di chi paga il dipendente.

# **SIPAR ORGANIZZAZIONI DI PRODUTTORI MANUALE OPERATIVO DI PRESENTAZIONE DELLA RENDICONTAZIONE**

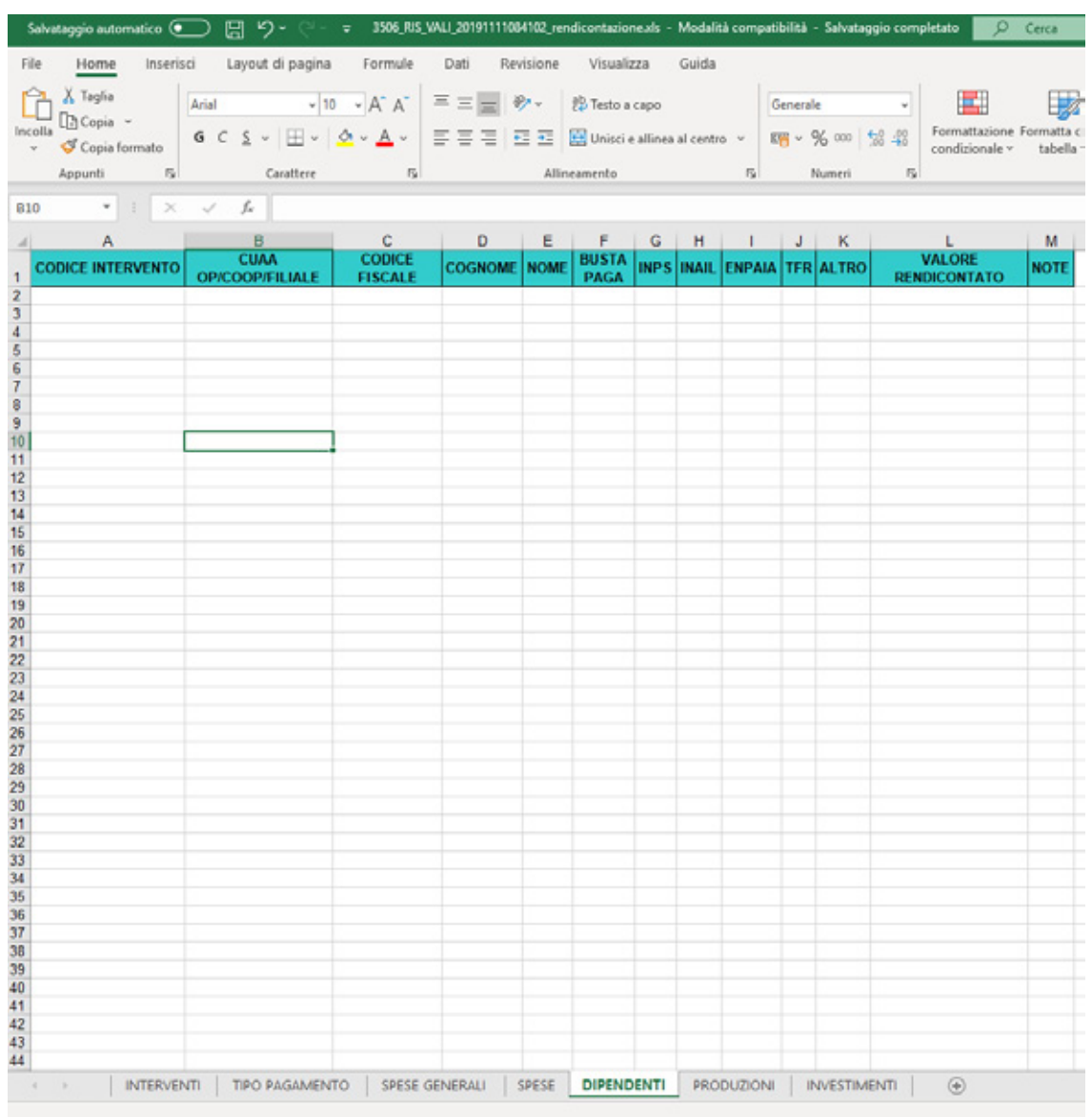

Il Quadro A relativo ogni dipendente rendicontato verrà invece acquisito su SIPAR come documento allegato (vedi TABELLA pag 24).

### **SIPAR ORGANIZZAZIONI DI PRODUTTORI MANUALE OPERATIVO DI PRESENTAZIONE DELLA RENDICONTAZIONE**

### PRODUZIONI

Il foglio mostrerà l'elenco dei prodotti per cui l'OP è riconosciuta e dovrà essere compilato con i dati relativi al quantitativo di prodotto dei soci movimentato nell'anno di riferimento

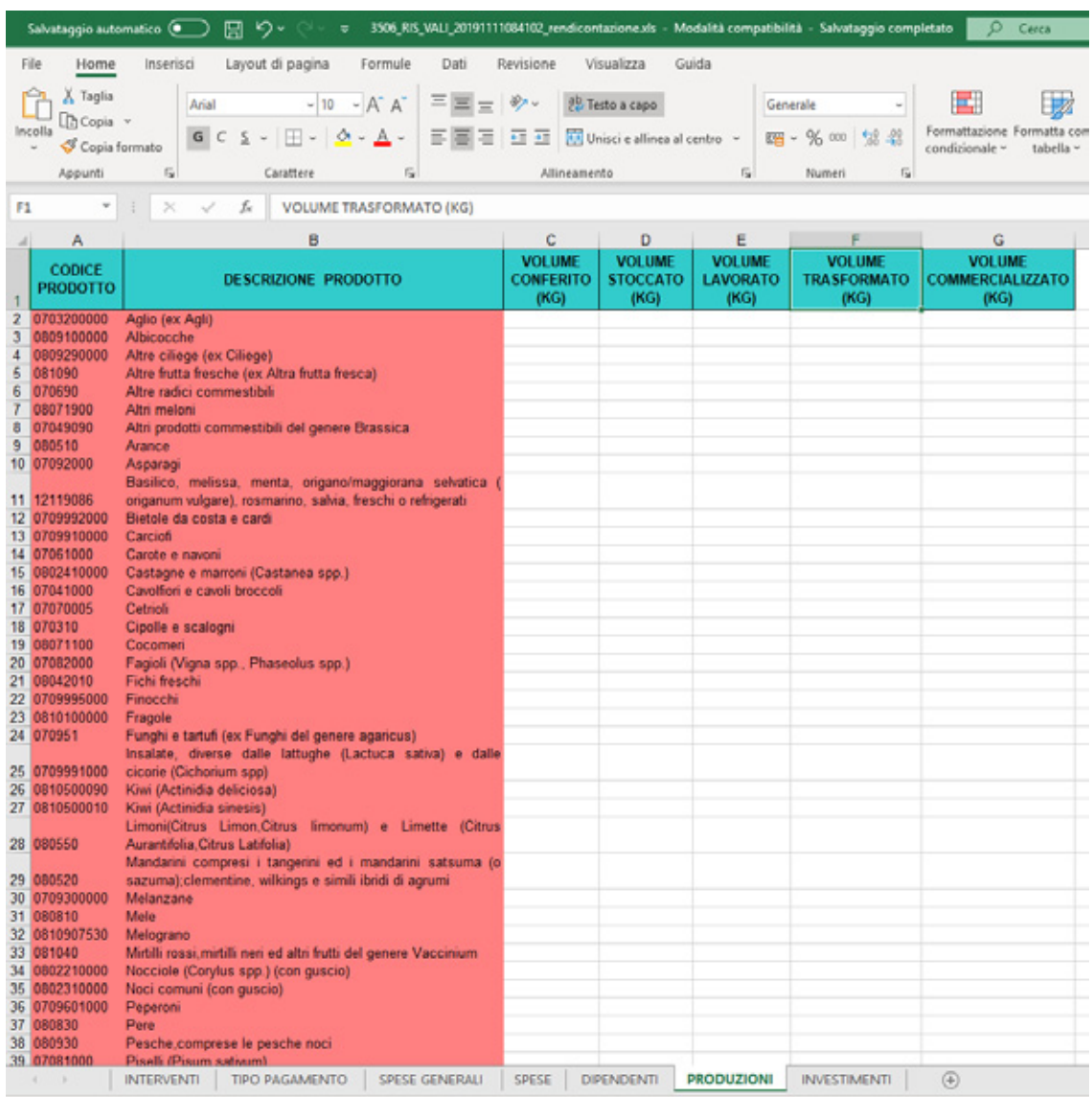

### **SIPAR**

# **ORGANIZZAZIONI DI PRODUTTORI MANUALE OPERATIVO DI PRESENTAZIONE DELLA RENDICONTAZIONE**

- **CODICE PRODOTTO e DESCRIZIONE PRODOTTO**: le due colonne sono precaricate, utilizzando come fonte dei dati il foglio Prodotti del P.O. di riferimento e quindi non modificabili.
- **VOLUME CONFERITO (KG)**: quantitativo di prodotto conferito dai soci dell'OP
- **VOLUME STOCCATO (KG)**: quantitativo di prodotto dei soci che è stato destinato alla frigoconservazione (NO deposito temporaneo 24-48 ore).
- **VOLUME LAVORATO (KG):** quantitativo di prodotto dei soci passato dalle dalle linee di lavorazione
- **VOLUME TRASFORMATO (KG):** quantitativo di prodotto fresco conferito dai soci dell'OP e che è stato destinato alla trasformazione
- **VOLUME COMMERCIALIZZATO (KG):** quantitativo di prodotto dei soci commercializzato dall'OP. Questo dato verrà utilizzato anche per il calcolo della media triennale finalizzato alla verifica del 5% con le misure di prevenzione e gestione delle crisi

Tutti i quantitativi devono fare riferimento all'anno solare oggetto di rendicontazione.

Tutti i volumi devono essere espressi in chilogrammi

### INVESTIMENTI

Questo foglio elenca gli investimenti a cespite rendicontati. I dati verranno Acquisiti tramite il foglio denominato "INVESTIMENTI" che dovrà contenere solo le spese in investimenti e macchinari acquistati nell'anno di riferimento. Questo prospetto, corrisponde in gran parte a quello già richiesto in rendicontazione negli anni passati, quindi le modalità di compilazione per ogni voce di sono esattamente le stesse. Le informazioni inserite in questo foglio sono necessarie per individuare puntualmente la collocazione del bene e poter quindi effettuare eventuali controlli in loco.

### **SIPAR ORGANIZZAZIONI DI PRODUTTORI MANUALE OPERATIVO DI PRESENTAZIONE DELLA RENDICONTAZIONE**

I dati sugli investimenti non sono obbligatori e la loro eventuale mancanza verrà segnalata dall'applicazione solo come warning.

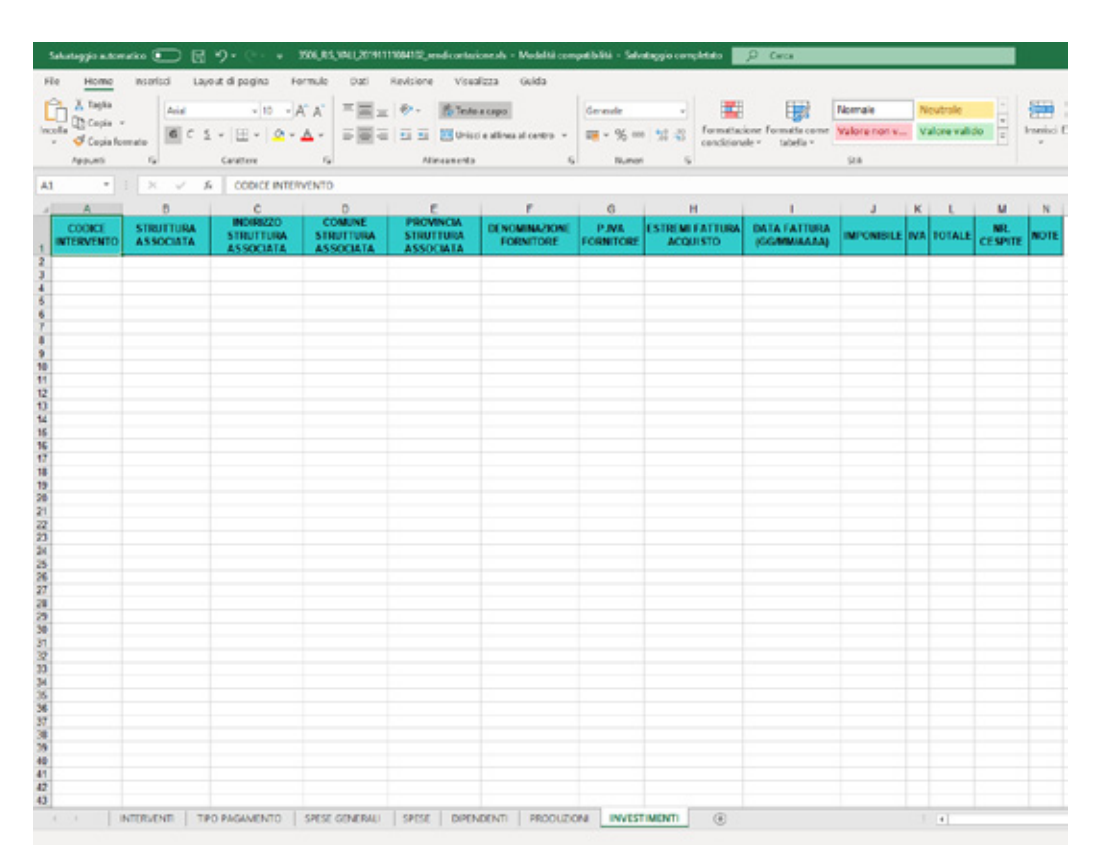

### **SIPAR**

# **ORGANIZZAZIONI DI PRODUTTORI MANUALE OPERATIVO DI PRESENTAZIONE DELLA RENDICONTAZIONE**

# Istruzioni per la compilazione del file assistenzatecnica.xls

I dati dei tecnici/consulenti (valido anche per i dipendenti che svolgono attività di assistenza tecnica in campagna), verranno acquisiti tramite il caricamento di N file .xls (frutto della duplicazione di N file assitenza-tecnica.xls), uno per ogni figura, **a prescindere che tale figura sia o meno rendicontata.** In particolare, verranno utilizzati due fogli compilabili (il primo foglio è SOLO di consultazione ed elenca i CODICI per ogni TIPO di DIFESA):

- CONSULENTE, con i dati del consulente tecnico
- SUPERFICI COLTURE, con i dati di dettaglio delle superfici in **ettari REALI** delle singole colture (nella forma **0,0000**), per ogni socio della OP assegnato al tecnico/consulente.

Ogni file dovrà essere denominato nel modo seguente:

### - **Assistenza-tecnica-nome-cognome.xls**

e dovrà essere fornito come allegato al termine del processo informatico di presentazione (vedi paragrafo successivo).

### **SIPAR ORGANIZZAZIONI DI PRODUTTORI MANUALE OPERATIVO DI PRESENTAZIONE DELLA RENDICONTAZIONE**

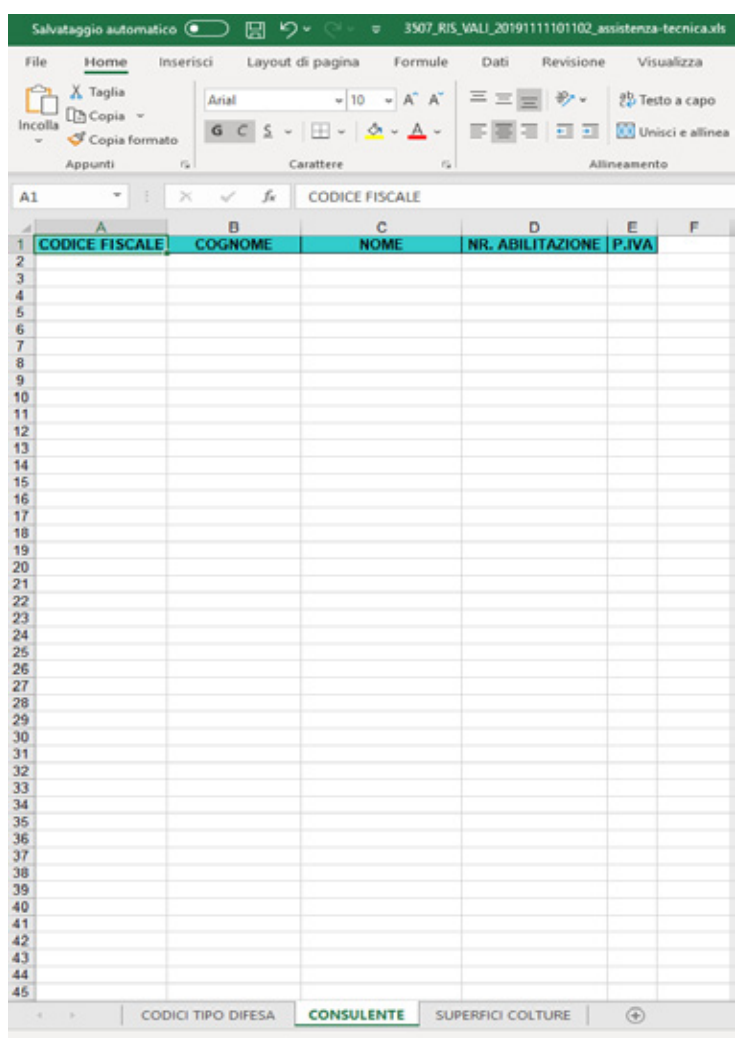

In particolare il foglio SUPERFICI COLTURE, coincide con il modello già richiesto negli anni precedenti relativo all'assistenza tecnica alle coltivazioni, e deve essere compilato indicando esclusivamente gli **ettari REALI** (nella forma **0,0000**): queste informazioni consentiranno il controllo puntuale della congruità degli ettari equivalenti associabili a ogni tecnico.

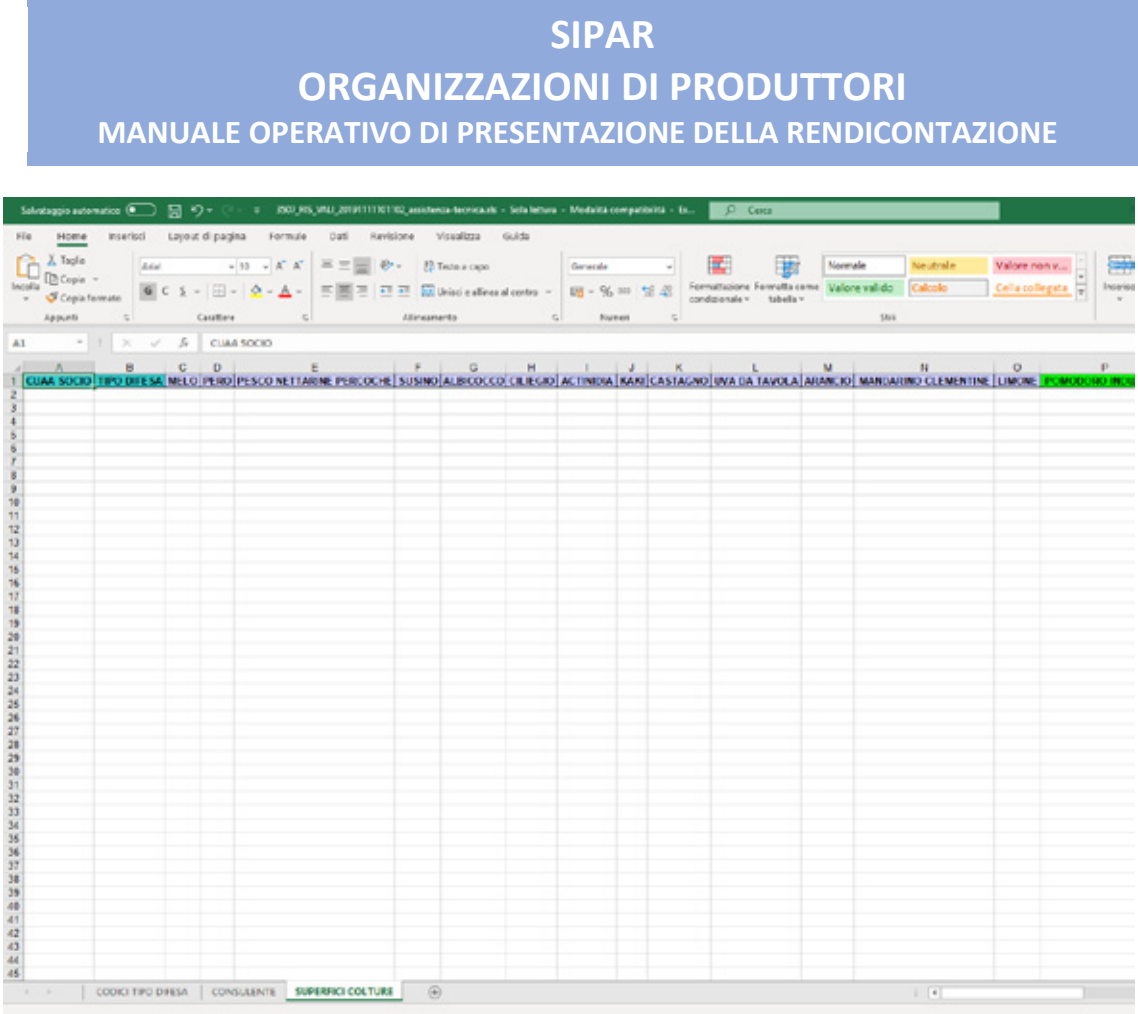

**I dati dovranno essere riferiti alle superfici assistite al 31 dicembre dell'anno di rendicontazione.**

### **SIPAR**

### **ORGANIZZAZIONI DI PRODUTTORI MANUALE OPERATIVO DI PRESENTAZIONE DELLA RENDICONTAZIONE**

### RIASSUNTO DELLA DOCUMENTAZIONE E DEGLI ALLEGATI

Come già detto, la presentazione del file **rendicontazione.xls** così come definito nelle pagine precedenti e qui sotto riportato, deve essere corredata da un certo numero di file allegati (es. domande, dichiarazioni sostitutive, relazioni, ecc.). L'obbligatorietà e le caratteristiche della documentazione e degli allegati è definita dalle seguenti tabelle (compresi messaggi di Warning/Errore):

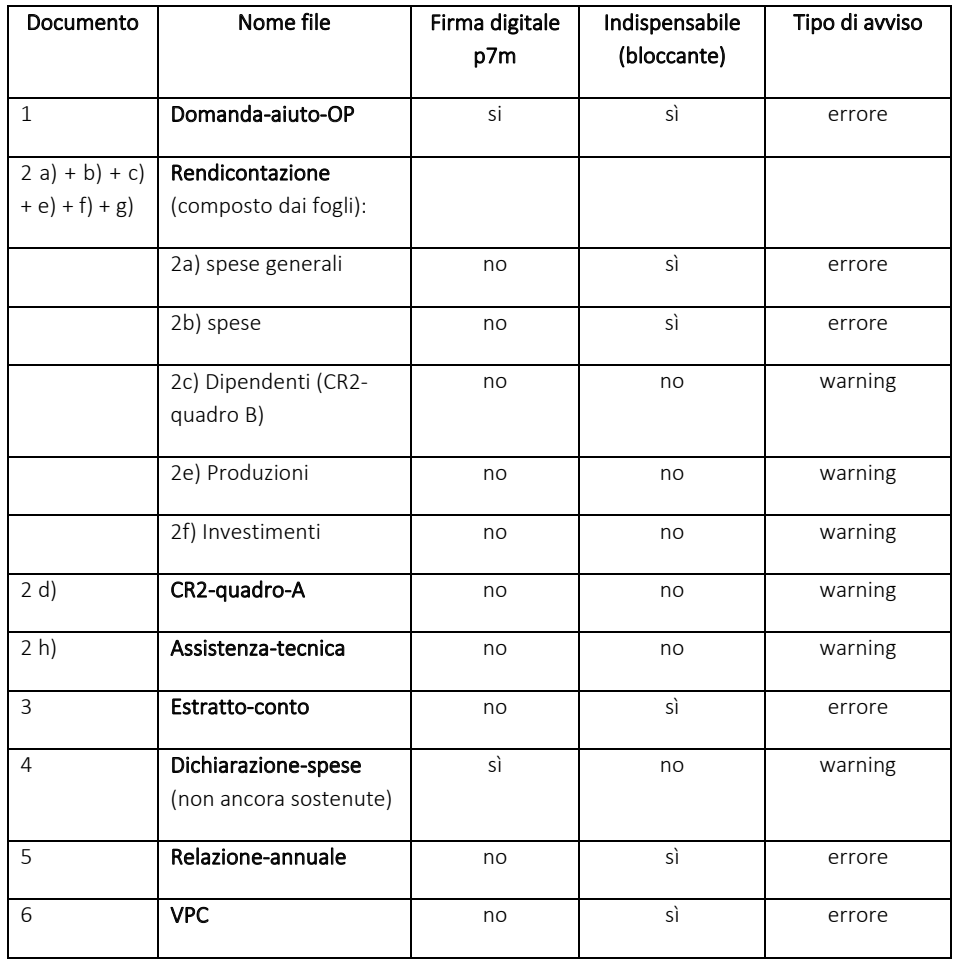

OP singole (che presentano direttamente il programma operativo e la rendicontazione)

### **SIPAR ORGANIZZAZIONI DI PRODUTTORI MANUALE OPERATIVO DI PRESENTAZIONE DELLA RENDICONTAZIONE**

### OP che delegano alle AOP la presentazione/rendicontazione del PO

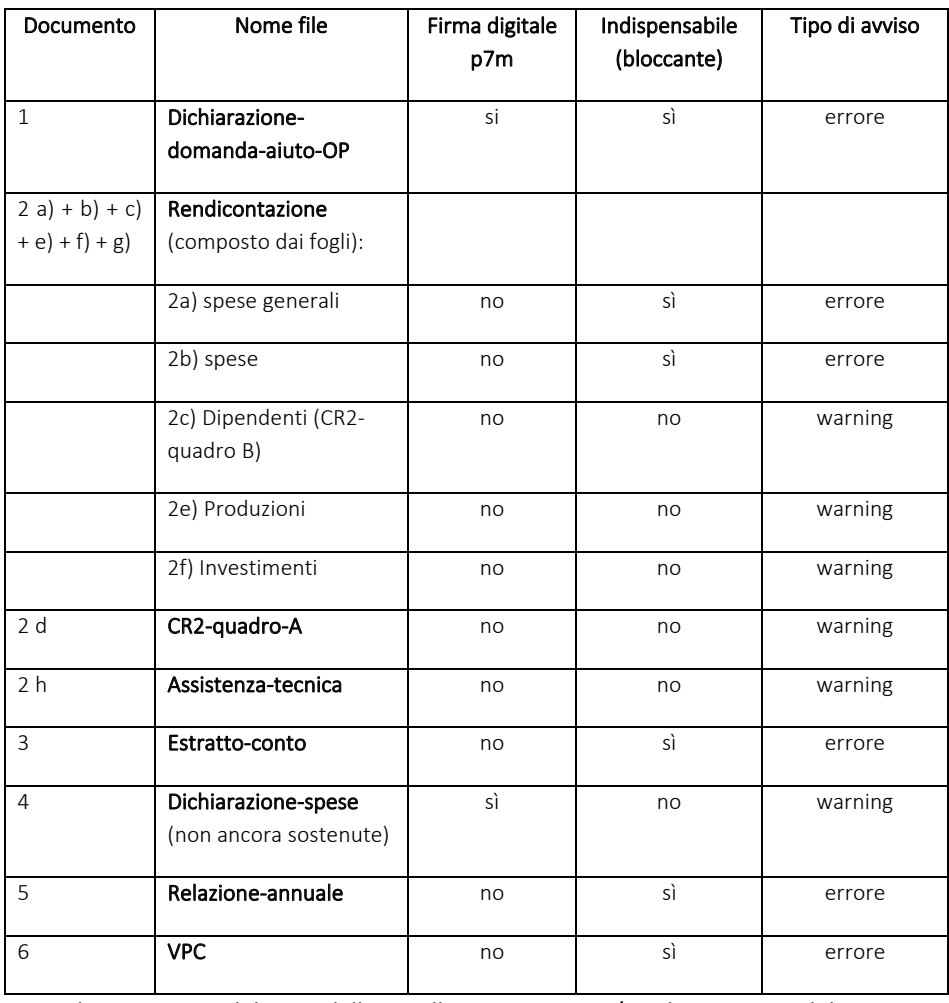

AOP che sono state delegate dalle OP alla presentazione/rendicontazione del PO

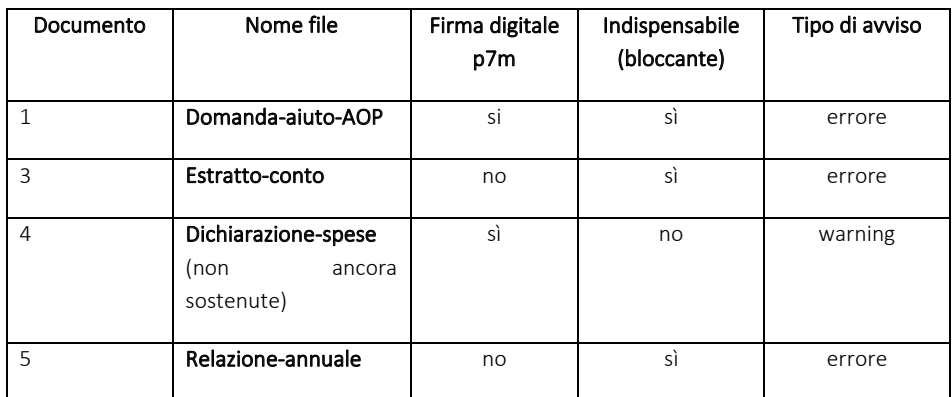

### **SIPAR ORGANIZZAZIONI DI PRODUTTORI MANUALE OPERATIVO DI PRESENTAZIONE DELLA RENDICONTAZIONE**

NOTE:

1 **Domanda-aiuto**/**Dichiarazione**: a seconda del dichiarante (OP, AOP, ecc), si devono allegare 3 tipologie di documenti (tutti firmati .p7m), differenziati per il nome del file:

- a. **Domanda-aiuto-OP** per le OP singole;
- b. **Dichiarazione-domanda-aiuto-OP** per le OP che delegano alle AOP;

c. **Domanda-aiuto-AOP** per le AOP che sono state delegate dalle OP;

2 d **CR2-quadro-A:** utilizzando la modulistica in formato .xls già in possesso delle OP, dovrà essere indicato, un foglio per ogni dipendente, il PROSPETTO DI REGISTRAZIONE DEL LAVORO PRESTATO.

4 **Dichiarazione-spese**: dichiarazione sostitutiva (art. 46 DPR 445/2000) di atto di notorietà, sottoscritta dal legale rappresentante dell'OP/AOP, (solo nel caso di spese programmate ma non sostenute, conformemente a quanto stabilito all'art. 9 (3) del Reg. di esecuzione (UE) n. 2017/892), che attesti:

a. che le operazioni di cui trattasi non hanno potuto essere eseguite entro il 31 dicembre dell'anno di esecuzione del programma operativo per motivi indipendenti dalla volontà dell'OP/AOP (precisando la motivazione);

b. dette operazioni possono essere eseguite entro e non oltre il 30 aprile dell'anno successivo a quello per il quale è richiesto l'aiuto;

c. che un contributo equivalente rimane nel fondo d'esercizio dell'OP/AOP (dandone evidenza nell'estratto conto allegato di cui al punto 5;

5 **Relazione-annuale**: redatta secondo quanto indicato all'articolo 21 del Reg. di esecuzione (UE) 2017/892 (come sostituito dal Reg. UE 2017/1146 - che richiama la struttura riportata nell'allegato II del Regolamento medesimo) ed in particolare riportando le informazioni indicate nella "Sezione 3 INFORMAZIONI SULLE SPESE" e "Sezione 4 SORVEGLIANZA DEI PROGRAMMI OPERATIVI" dell'allegato II citato; Più precisamente la Relazione dovrà descrivere il più dettagliatamente possibile per ogni Misura/Azione, tutte le spese sostenute indicando sempre il numero o le

### **SIPAR**

# **ORGANIZZAZIONI DI PRODUTTORI MANUALE OPERATIVO DI PRESENTAZIONE DELLA RENDICONTAZIONE**

quantità e le eventuali aziende coinvolte con gli importi corrispondenti. Per facilitare la stesura di questo importante documento, una traccia di Relazione, differenziata a seconda dei proponenti (OP, AOP, ecc), e delle misure, verrà inviata vie email a tutte le OP/AOP.

6 **VPC**: Il File, in formato .xls (uguale a quello già utilizzato nelle passate rendicontazioni), dovrà contenere gli stessi valori dell'ultima modifica approvata

**Messaggi di errore**: Per ogni foglio/documento e per ogni tipo di dato "assente" o "incongruo", il sistema produrrà un file specifico .txt, composto dal nome del foglio/documento e dal tipo di problema: **warning** in caso di errore non bloccante, errore in caso di errore bloccante. Esempio: nel caso di un'incongruità di dati contenuti nel foglio "PRODUZIONI" documento NON obbligatorio e che quindi origina un errore non bloccante, il nome del file avrà il seguente aspetto: **rendicontazione.xls\_PRODUZIONI\_warning.txt**

Esempio nel caso di assenza di un documento indispensabile e che quindi origina un errore bloccante, il nome del file avrà il seguente aspetto: **rendicontazione.xls\_DIPENDENTI\_errore.txt**

In entrambi i casi il file di testo potrà contenere una serie di segnalazioni utili alla risoluzione del problema:

### **rendicontazione.xls\_PRODUZIONI\_warning.txt**

Riga=13 il volume conferito risulta minore del volume commercializzato .<br>Riga=14 il volume conferito risulta minore del volume destinato alla trasformazione ----------------<br>Riga=15 il volume conferito risulta minore del volume lavorato Riga=16 il volume conferito risulta minore del volume stoccato

### **SIPAR ORGANIZZAZIONI DI PRODUTTORI MANUALE OPERATIVO DI PRESENTAZIONE DELLA RENDICONTAZIONE**

### **rendicontazione.xls\_DIPENDENTI\_errore.txt**

Riga=2 Colonna=1 valore obbligatorio mancante Riga=3, il codice fiscale BNCLGI72N15P702C inserito non risulta formalmente corretto Riga=5 Colonna=3 valore obbligatorio mancante Riga=5 Colonna=4 valore obbligatorio mancante Riga=5 Colonna=5 valore obbligatorio mancante Riga=5 Colonna=6 valore obbligatorio mancante Niga=5 Colonna=12 valore obbligatorio mancante<br>Riga=5 Colonna=12 valore obbligatorio mancante<br>Riga=6 Colonna=4 valore obbligatorio mancante<br>Riga=6 Colonna=4 valore obbligatorio mancante Riga=6 Colonna=5 valore obbligatorio mancante Riga=6 Colonna=6 valore obbligatorio mancante Riga=6 Colonna=12 valore obbligatorio mancante Riga=6, intervento I9999 non presente in archivio

# **SIPAR**

### **ORGANIZZAZIONI DI PRODUTTORI MANUALE OPERATIVO DI PRESENTAZIONE DELLA RENDICONTAZIONE**

### NOTE ALLA COMPLIAZIONE

- ogni file excel deve essere in formato .xls (excel-97-2003) non xlsx;
- non inserire MAI nelle celle, formule o collegamenti ad altri file, ma SOLO VALORI;
- non modificare il layout: le uniche modifiche ammesse sono gli ampliamenti della dimensione di righe e/o colonne e la formattazione dei numeri;
- non è consentita l'aggiunta di un foglio (cartella) oltre a quelli già presenti;
- riempire solo le caselle con sfondo bianco;
- non eliminare righe o colonne;
- dove i contenuti sono predefiniti e disponibili dalla legenda sceglierne uno tra quelli preimpostati;
- le celle in rosso contengono valori/formule di ausilio per il controllo della compilazione fatta dalla OP e non devono essere modificate;

### **SIPAR**

# **ORGANIZZAZIONI DI PRODUTTORI MANUALE OPERATIVO DI PRESENTAZIONE DELLA RENDICONTAZIONE**

### CONCLUSIONE PROCEDURA: VALIDAZIONE E CONSOLIDAMENTO (per OP singole o associate)

Dopo aver **compilato** i file **rendicontazione.xls** e **assistenza-tecnica-nomecognome.xls** (tanti quanti sono i tecnici/consulenti), e averli **salvati**, preparare **tutti gli altri documenti da allegare, COMPRESI i file firmati .p7m, comprimendoli in DUE files .zip**, che dovranno avere i seguenti nomi:

- ÷
- ALLEGATI. zip (composto **n. documenti allegati**, esclusi i file .p7m)
- ASSISTENZA-TECNICA.zip (composto da n. file **assistenza-tecnica-nomecognome.xls** quanti sono i tecnici rendicontati)

Creare poi una **NUOVA ISTANZA scegliendo** il **procedimento** e **attività/bando** dal box a tendina come da **immagine** sotto ed **inserire** da **SFOGLIA** il file **rendicontazione.xls**, **compilato e salvato**

### **SIPAR ORGANIZZAZIONI DI PRODUTTORI MANUALE OPERATIVO DI PRESENTAZIONE DELLA RENDICONTAZIONE**

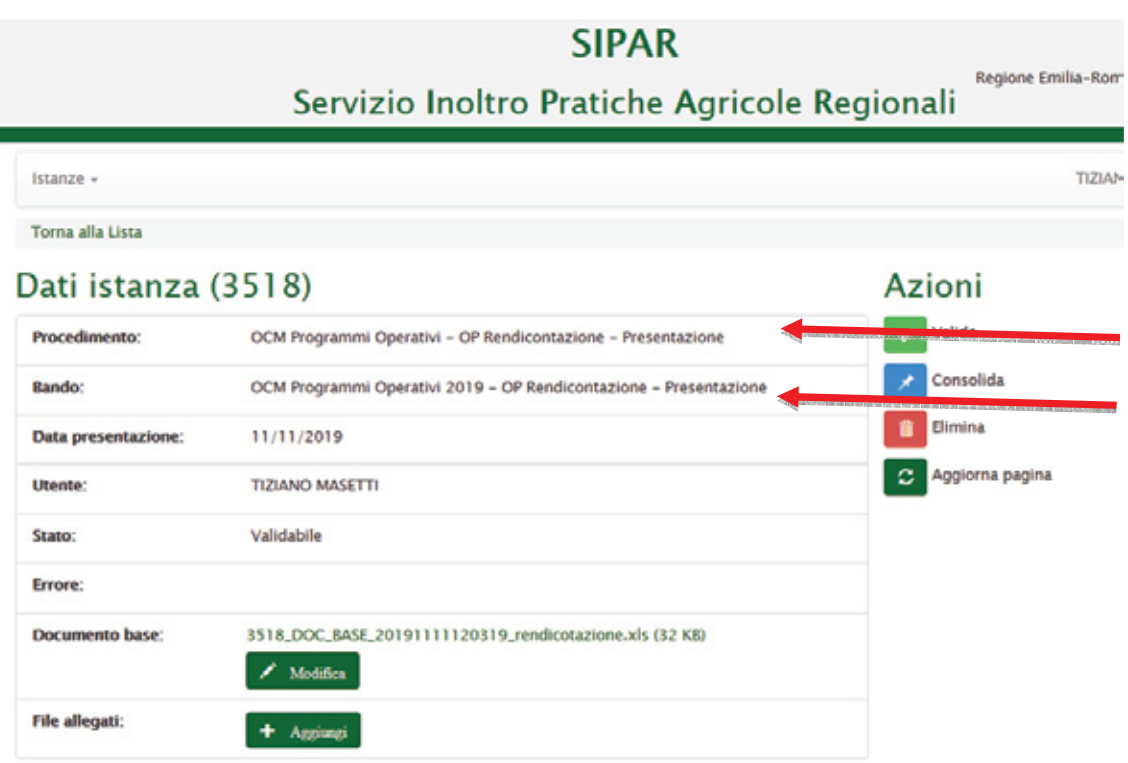

### **Salva istanza**

**Poi dal bottone AGGIUNGI caricare i file zippati ALLEGATI.zip (composto da tutti i documenti richiesti COMPRESI i file p7m) e ASSISTENZA-TECNICA.zip (composti da n. assistenza-tecnica-nome-cognome.xls tanti quanti sono i tecnici/consulenti) e i documenti firmati digitalmente .p7m**

**NOTA: Si possono eliminare i files .zip cliccando sul bidoncino rosso a fianco.**

# **SIPAR ORGANIZZAZIONI DI PRODUTTORI MANUALE OPERATIVO DI PRESENTAZIONE DELLA RENDICONTAZIONE**

Per completare il caricamento dei **files .zip** cliccare per ogni file sul bottone verde: "invio file allegato al server"

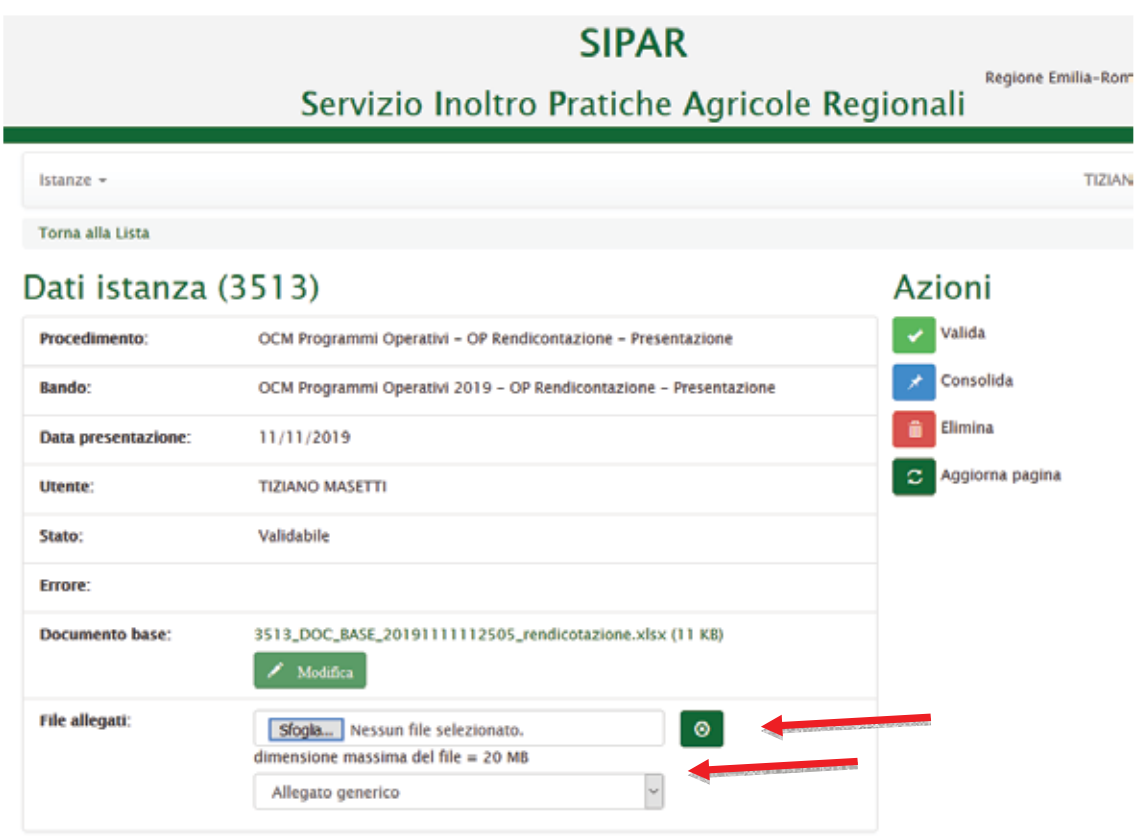

**Finito** di caricare i files **.zip** e tutti gli allegati p7m, cliccare sul pulsante **VALIDA** per avviare il processo di verifica del contenuto della rendicontazione

### **SIPAR ORGANIZZAZIONI DI PRODUTTORI MANUALE OPERATIVO DI PRESENTAZIONE DELLA RENDICONTAZIONE**

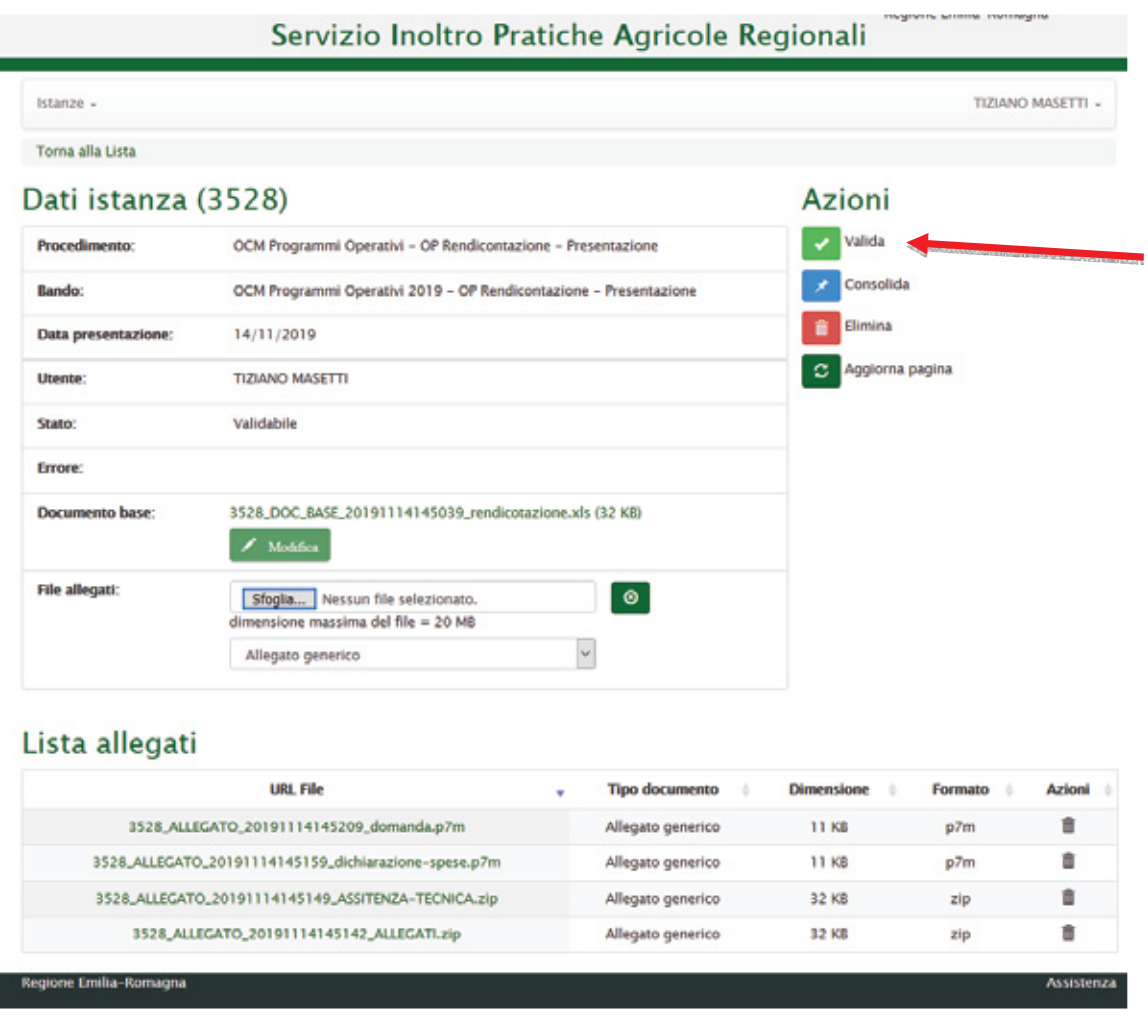

Cliccare su **AGGIORNA PAGINA** fino ad ottenimento del file **Risultato-Validazione.xls**;

- Una volta **validata un'istanza**, il **pulsante** Valida **scompare**; Per farlo ricomparire è necessario ricaricare il ModuloBase.xls utilizzando il pulsante **Modifica**;
- **ATTENZIONE:** In caso di **errori** otterrete un file con estensione **.txt con l'elenco degli errori da correggere** come da esempio sotto riportato

# **SIPAR ORGANIZZAZIONI DI PRODUTTORI MANUALE OPERATIVO DI PRESENTAZIONE DELLA RENDICONTAZIONE**

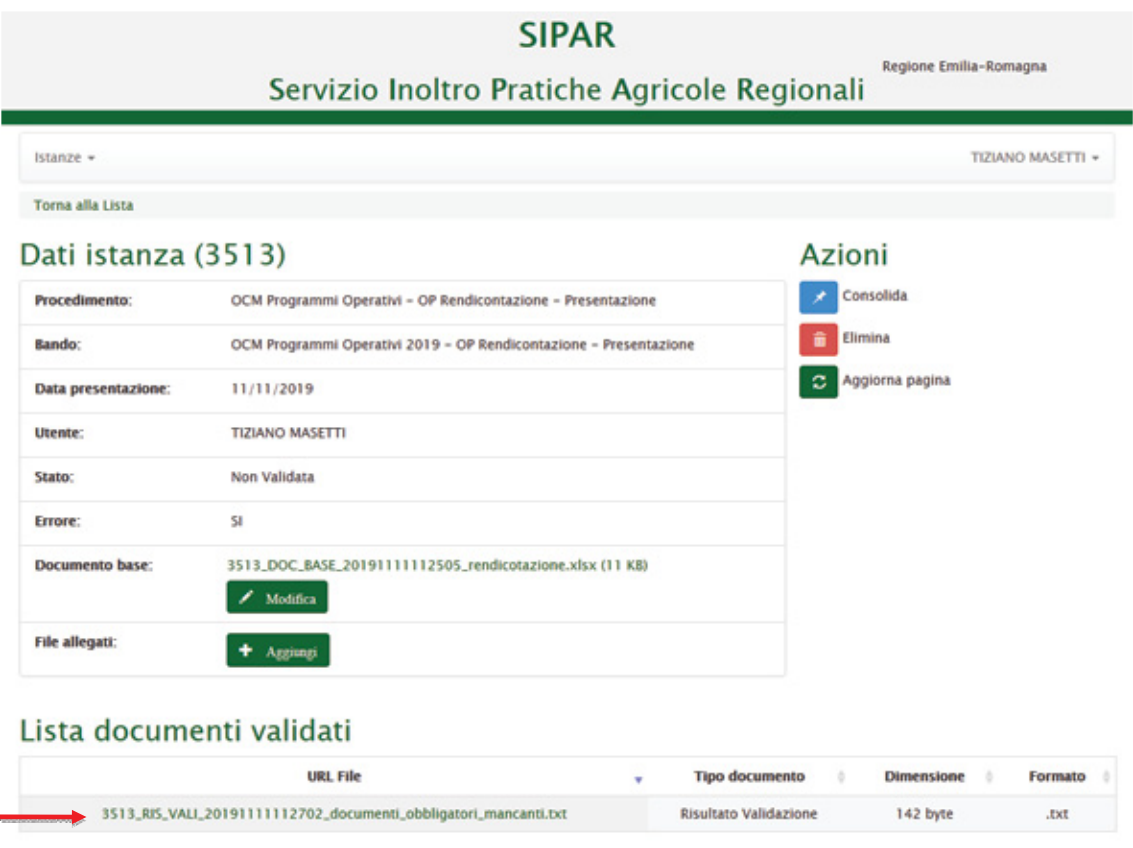

# **SIPAR ORGANIZZAZIONI DI PRODUTTORI MANUALE OPERATIVO DI PRESENTAZIONE DELLA RENDICONTAZIONE**

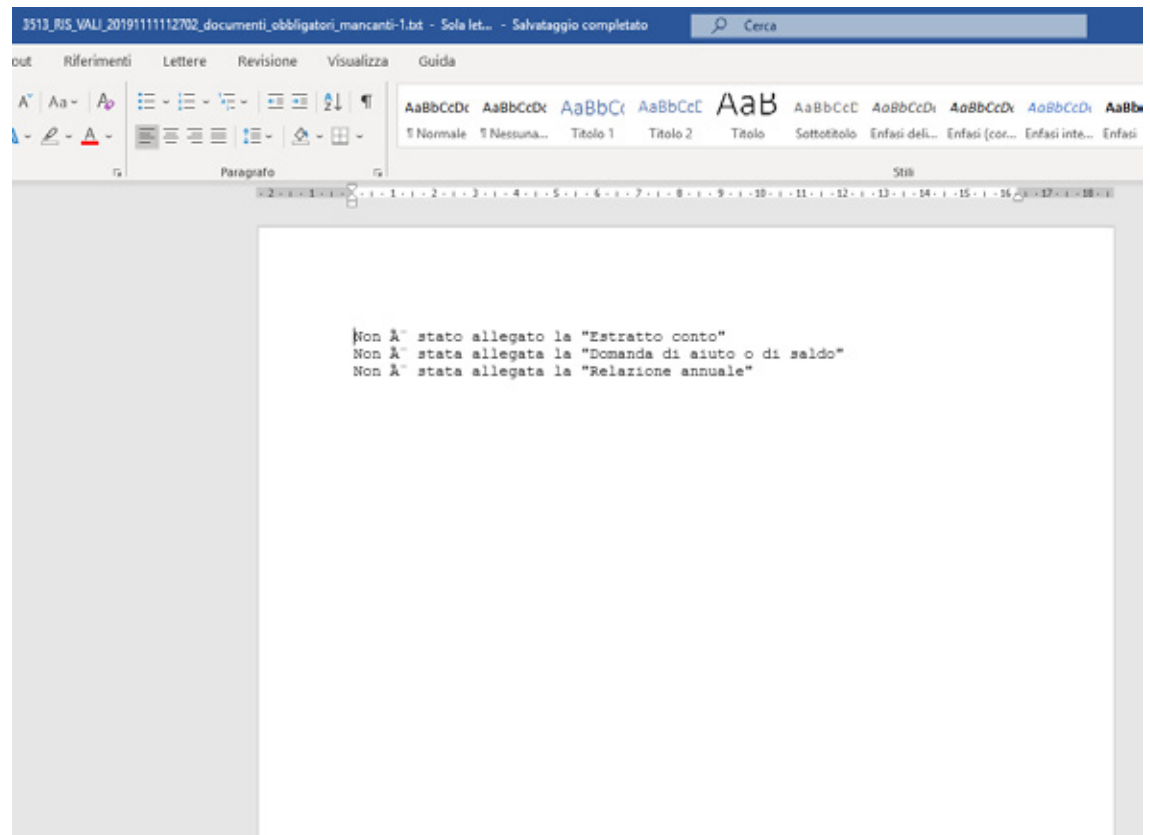

 $\frac{1}{2}$  in caso invece sia **tutto ok**, otterrete come risultato il file

### **Risultato-Validazione.xls**

Procedere poi al consolidamento dell'istanza cliccando sui bottoni **CONSOLIDA** e **AGGIORNA PAGINA** fino ad ottenimento del risultato.

### **SIPAR ORGANIZZAZIONI DI PRODUTTORI MANUALE OPERATIVO DI PRESENTAZIONE DELLA RENDICONTAZIONE**

### Attenzione

**CONSOLIDA** - se eseguito dalla **OP** che **non aderisce** ad una AOP, **protocolla in modo formale** l'istanza di presentazione del P.O. rilasciando una **ricevuta** come file **.pdf** sotto la voce "**Lista documenti consolidati**";

**CONSOLIDA** - se eseguito dalla **OP** che **aderisce** ad una AOP**,** registra l'istanza di presentazione del PO **senza** attribuirne un n.ro di protocollo formale, ma genera comunque una **ricevuta** come file **.pdf** sotto la voce "**Lista documenti consolidati**".

### Attenzione

**Dopo la protocollazione non sarà più possibile ripresentare la rendicontazione.** Cioè, se create una nuova istanza e ripresentate la rendicontazione, il processo di verifica **controlla** come prima cosa **che non esista già una rendicontazione protocollata**!

### **SIPAR**

# **ORGANIZZAZIONI DI PRODUTTORI MANUALE OPERATIVO DI PRESENTAZIONE DELLA RENDICONTAZIONE**

### CONCLUSIONE PROCEDURA: VALIDAZIONE E CONSOLIDAMENTO (per AOP)

Le AOP presentano solo alcuni file testuali come allegati, il principale dei quali è la domanda di aiuto o di saldo, che contiene i dati sintetici cumulativi di tutte le OP associate nella AOP. Più in particolare:

- Dopo aver **compilato** i file **Domanda-aiuto-AOP.p7m**, **Estratto-conto.doc** e **Relazione-annuale.doc** (più eventualmente anche la **Dichiarazione-spese.p7m**), e averli salvati, devono essere compressi (COMPRESI i file firmati .p7m), in un file .zip dal nome ALLEGATI.zip
- **Finito** di caricare il files **.zip**, cliccare sul pulsante **VALIDA** per avviare il processo di verifica del contenuto della rendicontazione
- Cliccare su **AGGIORNA PAGINA** fino ad ottenimento del file **Risultato-Validazione.xls**;
- Una volta **validata un'istanza**, il **pulsante** Valida **scompare**;
- **ATTENZIONE:** In caso di **errori** otterrete un file con estensione **.txt con l'elenco degli errori da correggere** come da esempi sopra riportati per la procedura riservata alle OP

### Attenzione

**CONSOLIDA** – il sistema registra l'istanza di presentazione della documentazione allegata e **protocolla in modo formale** l'istanza di presentazione del P.O. rilasciando una **ricevuta** come file **.pdf** sotto la voce "**Lista documenti consolidati**";

**Dopo la protocollazione non sarà più possibile ripresentare la rendicontazione.**

### **SIPAR**

**ORGANIZZAZIONI DI PRODUTTORI MANUALE OPERATIVO DI PRESENTAZIONE DELLA RENDICONTAZIONE**

### VERIFICA della Dichiarazione firmata digitalmente

### PRIMA del Consolidamento

Come già previsto per la presentazione dei Programmi Operativi 2019, allo scopo di assicurarsi che la Dichiarazione firmata digitalmente sia pervenuta correttamente sui server regionali, è stato predisposto uno specifico procedimento denominato "**OCM Rendicontazione-Verifica file p7m**".

• Le stesse modalità previste per i Programmi Operativi, sono valide quindi anche per la presentazione della Rendicontazione. Vi ricordiamo solo che per utilizzare questo procedimento **è necessario** per prima cosa **creare e salvare con un editor di Vs. scelta** (N.B. no WORD!!!), un **file di testo .txt** contenente la seguente sintassi scritta in minuscolo: **istanza = n.ro istanza** dove il **n.ro** di istanza **è** il n.ro dell'istanza con la quale è stato **presentato**, **validato correttamente** e **non** ancora consolidata la rendicontazione.

#### **"Domanda di Aiuto o di Saldo - Art. 9 del Reg. di esecuzione (UE) 2017/892" e s.m.i.**

REGIONE EMILIA ROMAGNA Direzione Generale Agricoltura, Caccia e Pesca Servizio Organizzazioni di Mercato e Sinergie di Filiera Viale della Fiera, 8 40127 BOLOGNA

**Oggetto**: Regolamento (UE) 1308/2013, Regolamento Delegato UE 2017/891 e Regolamento di esecuzione (UE) 2017/892 – DOMANDA DI AIUTO o DI SALDO (art. 9 Reg. UE 2017/892) relativa all'Esecutivo annuale \_\_\_\_\_\_\_ *(indicare anno)* del Programma operativo poliennale \_\_\_\_\_\_-\_\_\_\_\_\_ *(indicare durata)*

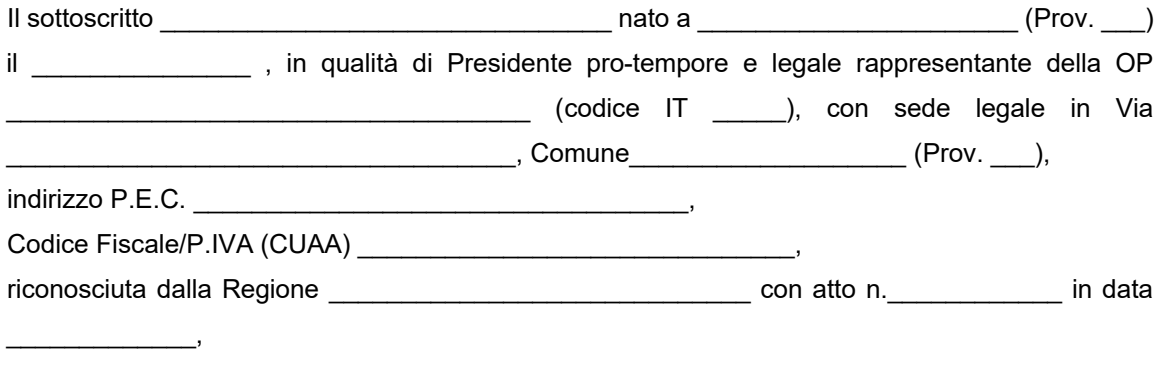

con riferimento all'avvenuta presentazione del **Programma operativo poliennale** \_\_\_\_\_\_-\_\_\_\_\_\_

*(indicare durata)* e del relativo **Esecutivo annuale** \_\_\_\_\_\_\_ *(indicare anno)*,

### **PRESENTA**

ai sensi dei Regolamenti UE 1308/2013 – 2017/891 – 2017/892 e s.m.i., ed in particolare dell'art. 9 del Reg. UE 2017/892 e s.m.i., **la domanda d'aiuto o di saldo** del suddetto Esecutivo annuale, e nel contempo

#### **CHIEDE**

la liquidazione di un importo complessivo a titolo di:

[ ] aiuto totale [ ] aiuto a saldo

pari ad euro ……………………………………………………………………… così ripartito:

- Euro …………….. a titolo di aiuto comunitario;

- Euro …………….. a titolo di aiuto nazionale (AFN);

### **COMUNICA**

IBAN – coordinate di pagamento:

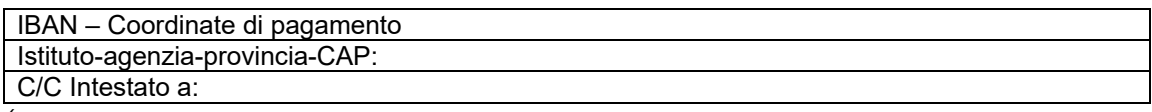

*(N.B.: Il conto deve essere intestato al richiedente - il codice IBAN indicato identifica il rapporto corrispondente con il proprio istituto di credito: l'ordine di pagamento da parte dell'Organismo Pagatore si ritiene eseguito correttamente per quanto riguarda il beneficiario indicato dal codice IBAN (direttiva 2007/64/CE del 13.11.2007, applicata in Italia con L.n.88/2009 e con il D.Lgs. 27.1.2010 n.11).*

Il sottoscritto, ai fini di quanto sopra, avvalendosi delle disposizioni di cui al D.P.R. 28 dicembre 2000, n. 445, consapevole delle sanzioni previste dall'art. 76 della normativa suindicata per le ipotesi di falsità in atti e dichiarazioni mendaci nonché delle conseguenze di cui all'art. 75, comma 1, del medesimo D.P.R.,

### **DICHIARA** tutto quanto segue:

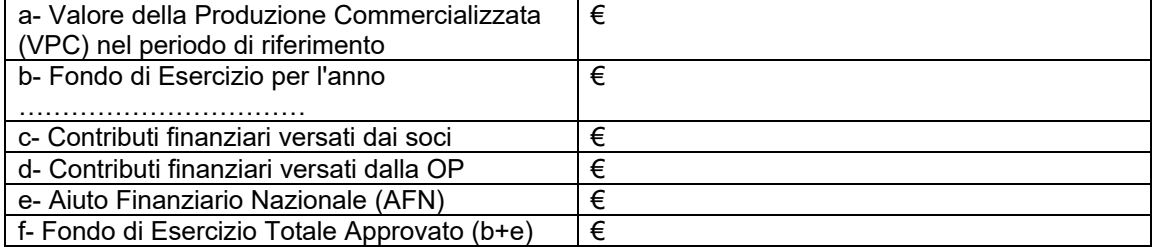

Ed in particolare con riferimento alle Misure di prevenzione e gestione delle crisi di mercato:

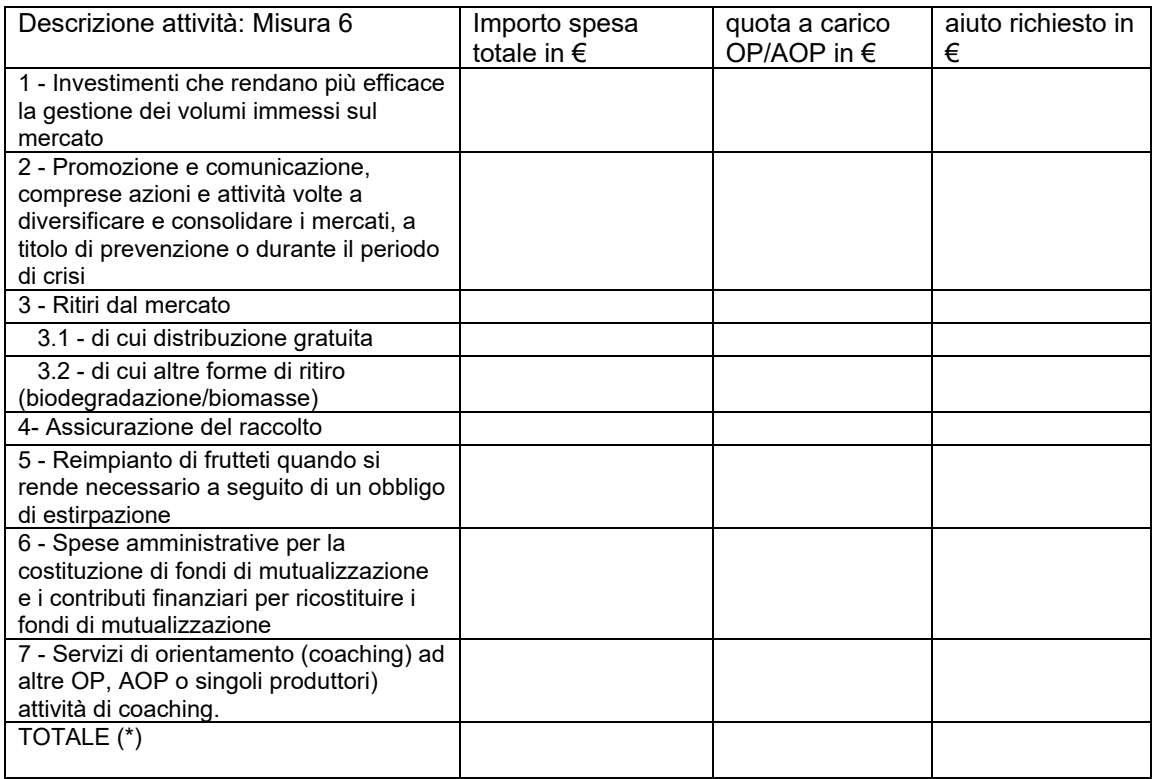

*(\*) totale quota del Fondo d'esercizio spesa per le misure di gestione e prevenzione delle crisi*

Il sottoscritto, sempre avvalendosi delle disposizioni di cui al D.P.R. 28 dicembre 2000, n. 445, consapevole delle sanzioni previste dall'art. 76 della normativa suindicata per le ipotesi di falsità in atti e dichiarazioni mendaci nonché delle conseguenze di cui all'art. 75, comma 1, del medesimo D.P.R.,

### **DICHIARA** inoltre:

- che tutte le spese rendicontate nel file "Rendicontazione.xls" allegato alla presente, come caricato in SIPAR, sono state effettivamente sostenute a titolo del programma operativo;
- che sono state effettivamente realizzate tutte le azioni il cui aiuto, rendicontato nel suddetto allegato, è calcolato in base ai tassi forfettari fissi o alle tabelle standard di costi unitari di cui all'art. 31, paragrafo 2, del Reg. (UE) 2017/891;
- che l'OP non ha ricevuto alcun doppio finanziamento dell'Unione o nazionale per le misure o le operazioni ammissibili all'aiuto a norma del Reg. (UE) 1308/2013 nel settore degli ortofrutticoli;
- che sono rispettate le condizioni stabilite dall'art. 33, paragrafo 3 del Reg. (UE) n. 1308/2013 (come sostituito dal Reg. UE 2017/2393), relativamente alle misure di prevenzione e gestione delle crisi;
- che sono rispettate le condizioni stabilite dall'art. 33, paragrafo 5, primo comma, del Reg. (UE) n. 1308/2013, relativamente alle azioni ambientali realizzate nell'ambito del programma operativo;
- che sono rispettate le condizioni stabilite all'art. 34 del Reg. (UE) n. 1308/2013, come da prospetto del giusto calcolo dell'aiuto di seguito esposto:

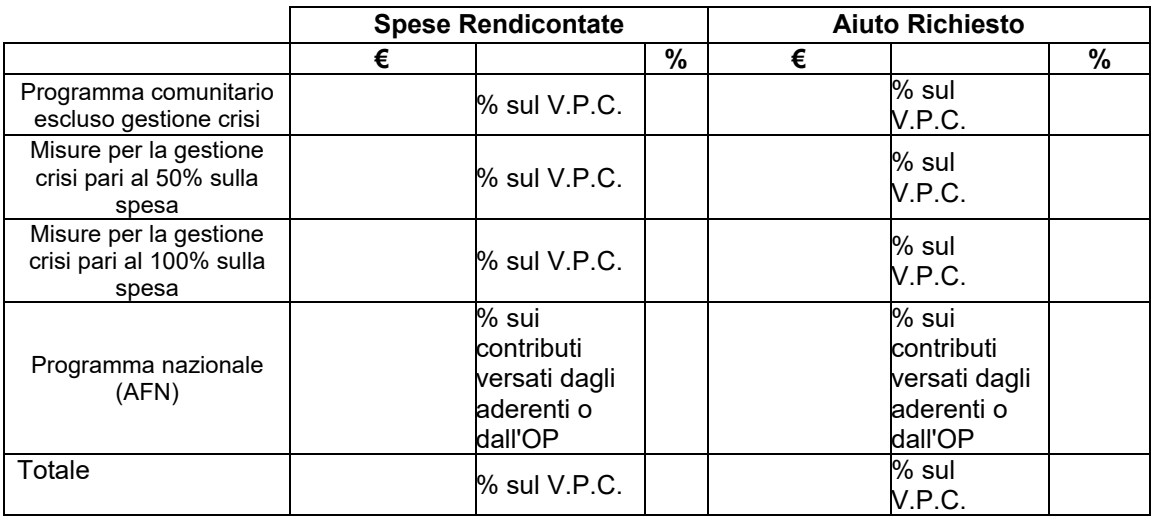

- che la società è iscritta ai seguenti enti previdenziali:

- INAIL Codice ditta \_\_\_\_\_\_\_\_\_\_\_\_\_\_\_\_\_\_\_\_\_\_ PAT \_\_\_\_\_\_\_\_\_\_\_\_\_\_\_\_\_\_\_\_\_\_\_\_\_ Sede competente entre a competente de la composición de la competencia de la comp
- INPS Matricola azienda \_\_\_\_\_\_\_\_\_\_\_\_\_\_\_\_\_\_\_Sede competente \_\_\_\_\_\_\_\_\_\_\_\_\_\_\_\_\_\_\_\_
- $\bullet$   $\quad$  ALTRO (es. ENPAIA)  $\quad$
- che si impegna a restituire le somme eventualmente percepite in eccesso quale aiuto, così come previsto dalle disposizioni e norme nazionali e comunitarie, e a tale scopo autorizza

sin d'ora l'Organismo Pagatore ad effettuare il recupero delle somme percepite in eccesso mediante compensazione a valere su altri pagamenti spettanti al sottoscritto;

### **CHIEDE INOLTRE**

lo svincolo delle polizze fideiussorie riferite alle anticipazioni dell'aiuto comunitario e nazionale spettante per l'annualità di riferimento, consapevole che, in caso di spese programmate ma non sostenute, la cauzione è svincolata soltanto alle condizioni indicate all'art. 9, paragrafo 3, ultimo comma del Reg. (UE) 2017/892:

### **ANTICIPO/I in applicazione dell'art. 11 del Reg. di esecuzione (UE) 2017/892**

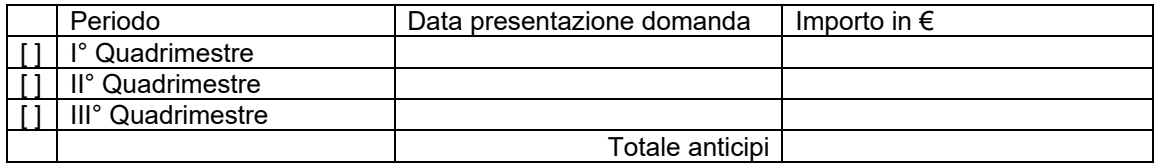

"Il sottoscritto, apponendo la propria firma al presente documento, avvalendosi delle disposizioni di cui al D.P.R. 28 dicembre 2000, n. 445, consapevole delle sanzioni previste dall'art. 76 della normativa suindicata per le ipotesi di falsità in atti e dichiarazioni mendaci nonché delle conseguenze di cui all'art. 75, comma 1, del medesimo D.P.R., dichiara, sotto la propria responsabilità, che tutto quanto esposto nella presente domanda, inclusi le dichiarazioni e gli impegni riportati, che si intendono qui integralmente assunti, risponde al vero"

Luogo \_\_\_\_\_\_\_\_\_\_\_\_\_\_\_ Data \_\_\_\_\_\_\_\_\_\_\_\_\_ Firma del legale appresentante

*(documento firmato digitalmente)*

Allega la seguente documentazione:

- 1. Elenco delle azioni realizzate e delle spese sostenute, indicate nel file Excel "Rendicontazione.xls" caricato in SIPAR, composto dai seguenti fogli:
	- "Spese generali";
	- "Spese" Prospetto analitico delle spese;
	- "Dipendenti" Rendicontazione costi personale dipendente;
	- "Produzioni" Prodotto movimentato;
	- "Investimenti" Investimenti a cespite;
- 2. File Excel "CR2–QuadroA.xls" Presenza giornaliera personale, caricato in SIPAR, composto da un foglio per ciascun soggetto rendicontato nel foglio "Dipendenti" di cui al punto 1;
- 3. File Excel "Assistenza-Tecnica.xls", caricato in SIPAR;
- 4. Tabella prospetto di calcolo del VPC, caricata in SIPAR;
- 5. Copia dell'estratto del conto corrente dedicato con evidenziati i pagamenti effettuati riferibili alle spese di cui al suddetto foglio "Spese";
- 6. (*solo nel caso di spese programmate ma non sostenute, conformemente a quanto stabilito all'art. 9 (3) del Reg. di esecuzione (UE) n. 2017/892*): Dichiarazione sostitutiva (art. 46 DPR 445/2000) di atto di notorietà, sottoscritta dal legale rappresentante dell'OP, che attesti:
	- a. che le operazioni di cui trattasi non hanno potuto essere eseguite entro il 31 dicembre dell'anno di esecuzione del programma operativo per motivi indipendenti dalla volontà dell'OP (precisando la motivazione);
	- b. dette operazioni possono essere eseguite entro e non oltre il 30 aprile dell'anno successivo a quello per il quale è richiesto l'aiuto;
	- c. che un contributo equivalente rimane nel fondo d'esercizio dell'OP (dandone evidenza nell'estratto conto allegato di cui al punto 2);
- 7. Relazione annuale redatta secondo quanto indicato all'articolo 21 del Reg. di esecuzione (UE) 2017/892 (come sostituito dal Reg. UE 2017/1146 - che richiama la struttura riportata nell'allegato II del Regolamento medesimo) ed in particolare secondo gli schemi predisposti dalla Regione Emilia-Romagna;
- 8. Altro (da specificare): …………………………………………
- 9. Documentazione antimafia \*:

\* [ ] Per quanto attiene la presentazione della documentazione antimafia si rimanda ai documenti e alle dichiarazioni già inviate al Servizio Organizzazioni di mercato e sinergie di filiera con PEC del ………………………… (*SPUNTARE se la documentazione antimafia è stata inviata da meno di 12 mesi e non sono intervenute successive modifiche*);

#### **In alternativa al punto precedente:**

\* [ ] La documentazione antimafia debitamente compilata e sottoscritta dai soggetti sottoposti alla verifica antimafia ai sensi dell'art. 85 del citato D.Lgs. 159/2011 e ss.mm. dichiarazione sostitutiva di certificazione inerente all'iscrizione alla C.C.I.A.A e, per ciascun soggetto sottoposto a verifica, dichiarazione sostitutiva di certificazione per i familiari conviventi) sarà inviata tempestivamente a mezzo PEC all'indirizzo agrapa@postacert.regione.emilia-romagna.it (*SPUNTARE se la documentazione antimafia è stata inviata da più di 12 mesi o se sono intervenute successive modifiche*).

#### **INFORMATIVA per il trattamento dei dati personali ai sensi dell'art. 13 del Regolamento europeo n. 679/2016**

#### **1. Premessa**

Ai sensi dell'art. 13 del Regolamento europeo n. 679/2016, la Giunta della Regione Emilia-Romagna, in qualità di "Titolare" del trattamento, è tenuta a fornirle informazioni in merito all'utilizzo dei suoi dati personali.

#### **2. Identità e i dati di contatto del titolare del trattamento**

Il Titolare del trattamento dei dati personali di cui alla presente Informativa è la Giunta della Regione Emilia-Romagna, con sede in Bologna, Viale Aldo Moro n. 52, c.a.p. 40127.

Al fine di semplificare le modalità di inoltro e per ridurre i tempi del riscontro si invita a presentare le richieste di cui al paragrafo n. 9, alla Regione Emilia-Romagna, Ufficio per le relazioni con il pubblico (Urp), per iscritto o recandosi direttamente presso lo sportello Urp. L'Urp è aperto dal lunedì al venerdì dalle 9 alle 13 in Viale Aldo Moro 52, 40127 Bologna (Italia): telefono 800-662200, fax 051-527.5360, e-mail urp@regione.emilia-romagna.it.

#### **3. Il Responsabile della protezione dei dati personali**

Il Responsabile della protezione dei dati designato dall'Ente è il DPO designato dalla Giunta regionale ed è contattabile all'indirizzo mail dpo@regione.emilia-romagna.it o presso la sede della Regione Emilia-Romagna di Viale Aldo Moro n. 30.

#### **4. Responsabili del trattamento**

L'Amministrazione regionale può avvalersi di soggetti terzi per l'espletamento di attività e relativi trattamenti di dati personali di cui mantiene la titolarità. Conformemente a quanto stabilito dalla normativa, tali soggetti assicurano livelli di esperienza, capacità e affidabilità, tali da garantire il rispetto delle vigenti disposizioni in materia di trattamento, ivi compreso il profilo della sicurezza dei dati.

Sono formalizzati compiti, oneri e istruzioni in capo a tali soggetti terzi con la designazione dei medesimi nella qualità di "Responsabili del trattamento". Tali soggetti sono sottoposti a verifiche periodiche al fine di constatare il mantenimento dei livelli di garanzia registrati in occasione dell'affidamento dell'incarico iniziale.

#### **5. Soggetti autorizzati al trattamento**

I suoi dati personali sono trattati da personale interno della Amministrazione regionale (del Servizio Organizzazioni di Mercato e Sinergie di filiera e della Direzione Generale Agricoltura Caccia e Pesca – Staff Progettazione e Gestione Sistemi Informativi Agricoli), previamente autorizzato e designato quale incaricato del trattamento e a cui sono impartite idonee istruzioni in ordine a misure, accorgimenti, modus operandi, tutti volti alla concreta tutela dei suoi dati personali.

#### **6. Finalità e base giuridica del trattamento**

Il trattamento dei suoi dati personali viene effettuato dalla Giunta della Regione Emilia-Romagna per lo svolgimento di funzioni istituzionali e, pertanto, ai sensi dell'art. 6 comma 1 lett. e) non necessita del suo consenso. I dati personali sono trattati per le seguenti finalità:

- **a) la finalità è costituita dalla concessione ed erogazione di contributi, sovvenzioni, aiuti, benefici economici comunque denominati previsti dalla normativa dell'Unione Europea in materia di agricoltura, ed in particolare Reg. UE 1308/2013 (come modificato dal Reg. UE 2393/2017), Regolamenti UE 891/2017 e 892/2017, come modificati rispettivamente dai Regolamenti UE 1145/2018 e 1146/2018.**
- **b) la finalità è costituita dal controllo ex post sulle erogazioni di contributi, sovvenzioni, aiuti e benefici economici comunque denominati che siano stati effettuati in base alla normativa dell'Unione Europea, nazionale e regionale in materia.**

#### **7. Destinatari dei dati personali**

I suoi dati personali sono oggetto di comunicazione e diffusione alla Unione Europea, ad AGEA, ad AGREA, al Ministero politiche agricole alimentari, forestali, INPS e ai soggetti nazionali e europei incaricati dell'attività di controllo, di rendicontazione e monitoraggio ex artt. 12 e 14 del Regolamento regionale n. 2/2007 (per la comunicazione) e artt. 26 e 27 Dlgs. n. 33/2013 (per la diffusione).

#### **8. Trasferimento dei dati personali a Paesi extra UE**

I suoi dati personali non sono trasferiti al di fuori dell'Unione europea.

#### **9. Periodo di conservazione**

I suoi dati sono conservati per un periodo non superiore a quello necessario per il perseguimento delle finalità sopra menzionate. A tal fine, anche mediante controlli periodici, viene verificata costantemente la stretta pertinenza, non eccedenza e indispensabilità dei dati rispetto al procedimento da instaurare o cessato, anche con riferimento ai dati che Lei fornisce di propria iniziativa. I dati che, anche a seguito delle verifiche, risultano eccedenti o non pertinenti o non indispensabili non sono utilizzati, salvo che per l'eventuale conservazione, a norma di legge, dell'atto o del documento che li contiene.

#### **10. I suoi diritti**

Nella sua qualità di interessato, Lei ha diritto:

- di accesso ai dati personali;
- di ottenere la rettifica o la cancellazione degli stessi o la limitazione del trattamento che lo riguardano;
- di opporsi al trattamento;
- di proporre reclamo al Garante per la protezione dei dati personali

#### **11. Conferimento dei dati**

Il conferimento dei suoi dati è facoltativo, ma necessario per le finalità sopra indicate. Il mancato conferimento comporterà l'impossibilità di attivare il procedimento per la concessione e l'erogazione del contributo, sovvenzione, aiuto o beneficio economico comunque denominato.

### **"Domanda di Aiuto o di Saldo - Art. 9 del Reg. di esecuzione (UE) 2017/892" e s.m.i.**

REGIONE EMILIA ROMAGNA Direzione Generale Agricoltura, Caccia e Pesca Servizio Organizzazioni di Mercato e Sinergie di Filiera Viale della Fiera, 8 40127 BOLOGNA

**Oggetto**: Regolamento (UE) 1308/2013, Regolamento Delegato UE 2017/891 e Regolamento di esecuzione (UE) 2017/892 – DOMANDA DI AIUTO o DI SALDO (art. 9 Reg. UE 2017/892) relativa<br>all'Esecutivo annuale *(indicare anno)* del Programma operativo poliennale \_\_\_\_\_\_alle (indicare anno) del Programma operativo poliennale **contrare anno**) del Programma operativo poliennale **contrare anno** *(indicare durata) –* su delega delle OP socie

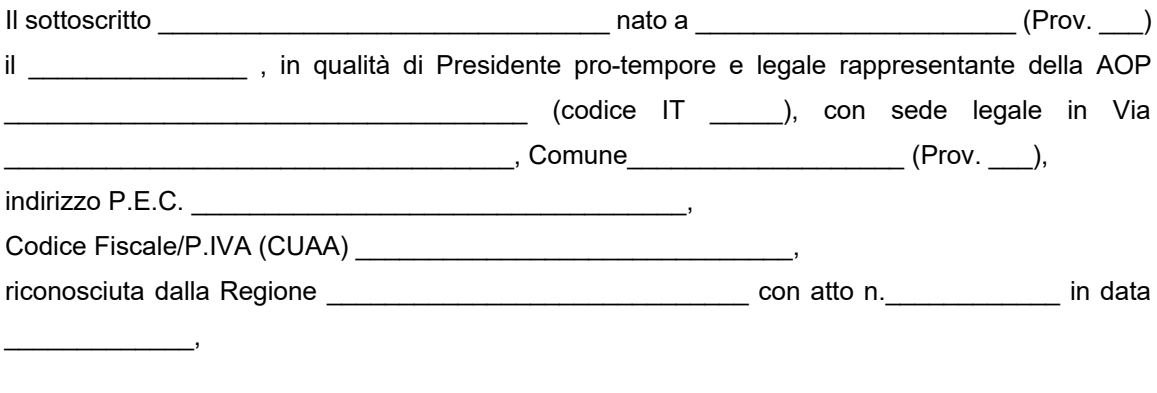

con riferimento all'avvenuta presentazione del **Programma operativo poliennale** electronica

*(indicare durata)* e del relativo **Esecutivo annuale** \_\_\_\_\_\_\_ *(indicare anno)*, su delega delle OP socie

### **PRESENTA**

ai sensi dei Regolamenti UE 1308/2013 – 2017/891 – 2017/892 e s.m.i., ed in particolare dell'art. 9 del Reg. UE 2017/892 e s.m.i., **la domanda d'aiuto o di saldo** del suddetto Esecutivo annuale, e nel contempo

#### **CHIEDE**

la liquidazione di un importo complessivo a titolo di:

[ ] aiuto totale [ ] aiuto a saldo

pari ad euro ……………………………………………………………………… così ripartito:

- Euro …………….. a titolo di aiuto comunitario;

- Euro …………….. a titolo di aiuto nazionale (AFN);

### **COMUNICA**

IBAN – coordinate di pagamento:

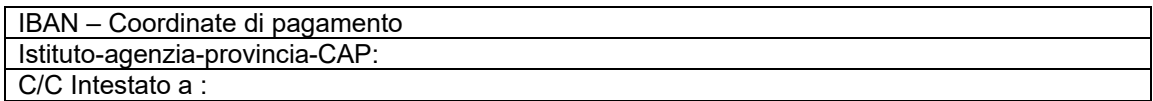

*(N.B.: Il conto deve essere intestato al richiedente - il codice IBAN indicato identifica il rapporto corrispondente con il proprio istituto di credito: l'ordine di pagamento da parte dell'Organismo Pagatore si ritiene eseguito correttamente per quanto riguarda il beneficiario indicato dal codice IBAN (direttiva 2007/64/CE del 13.11.2007, applicata in Italia con L.n.88/2009 e con il D.Lgs. 27.1.2010 n.11).*

Il sottoscritto, ai fini di quanto sopra, avvalendosi delle disposizioni di cui al D.P.R. 28 dicembre 2000, n. 445, consapevole delle sanzioni previste dall'art. 76 della normativa suindicata per le ipotesi di falsità in atti e dichiarazioni mendaci nonché delle conseguenze di cui all'art. 75, comma 1, del medesimo D.P.R.,

### **DICHIARA** tutto quanto segue:

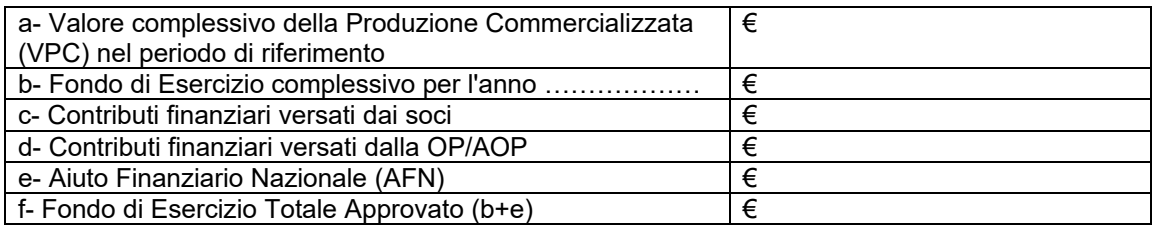

Ed in particolare con riferimento alle Misure di prevenzione e gestione delle crisi di mercato:

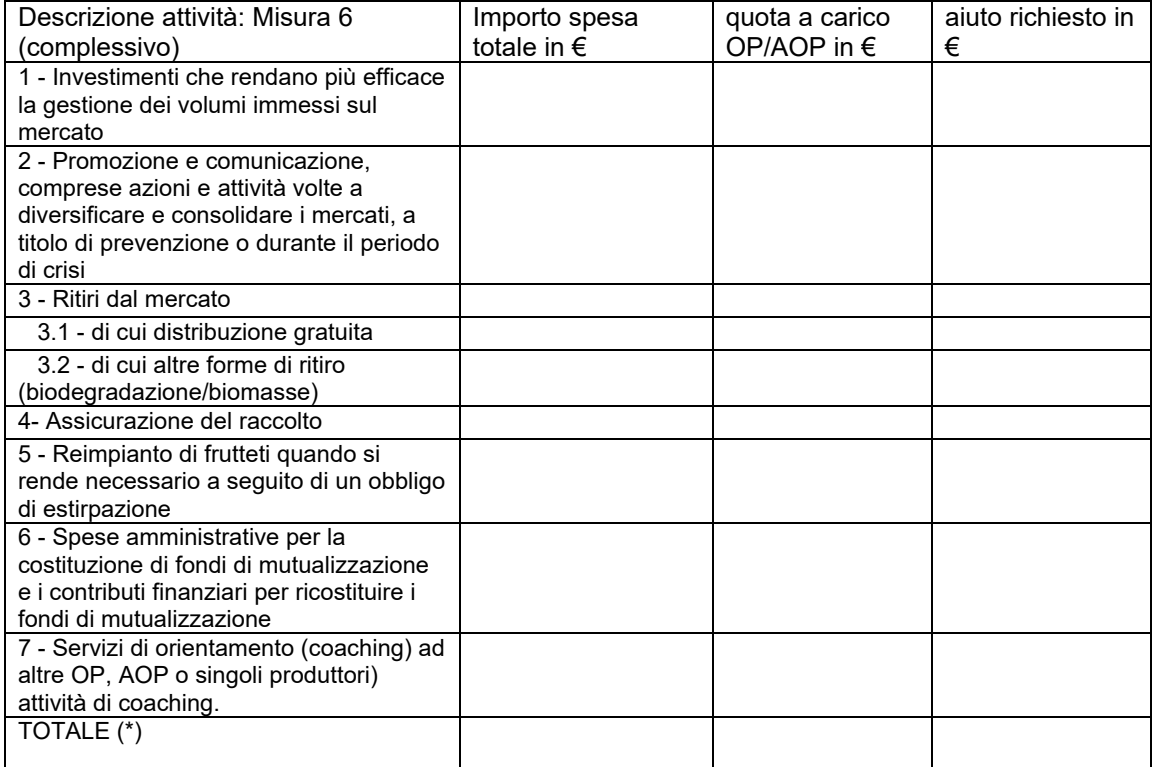

*(\*) totale quota del Fondo d'esercizio spesa per le misure di gestione e prevenzione delle crisi*

Il sottoscritto, sempre avvalendosi delle disposizioni di cui al D.P.R. 28 dicembre 2000, n. 445, consapevole delle sanzioni previste dall'art. 76 della normativa suindicata per le ipotesi di falsità in atti e dichiarazioni mendaci nonché delle conseguenze di cui all'art. 75, comma 1, del medesimo D.P.R.,

### **DICHIARA** inoltre:

- che tutte le spese complessivamente rendicontate nel file "Rendicontazione.xls" allegato alla presente, come caricato in SIPAR, sono state effettivamente sostenute a titolo del programma operativo;
- che sono state effettivamente realizzate tutte le azioni il cui aiuto, rendicontato nel suddetto allegato, è calcolato in base ai tassi forfettari fissi o alle tabelle standard di costi unitari di cui all'art. 31, paragrafo 2, del Reg. (UE) 2017/891;
- che l'AOP e le OP socie che l'hanno delegata non hanno ricevuto alcun doppio finanziamento dell'Unione o nazionale per le misure e/o le azioni ammissibili all'aiuto a norma del Reg. (UE) 1308/2013 nel settore degli ortofrutticoli;
- che sono rispettate le condizioni stabilite dall'art. 33, paragrafo 3 del Reg. (UE) n. 1308/2013 (come sostituito dal Reg. UE 2017/2393), relativamente alle misure di prevenzione e gestione delle crisi;
- che sono rispettate le condizioni stabilite dall'art. 33, paragrafo 5, primo comma, del Reg. (UE) n. 1308/2013, relativamente alle azioni ambientali realizzate nell'ambito del programma operativo;
- che sono rispettate le condizioni stabilite all'art. 34 del Reg. (UE) n. 1308/2013, come da prospetto del giusto calcolo dell'aiuto di seguito esposto:

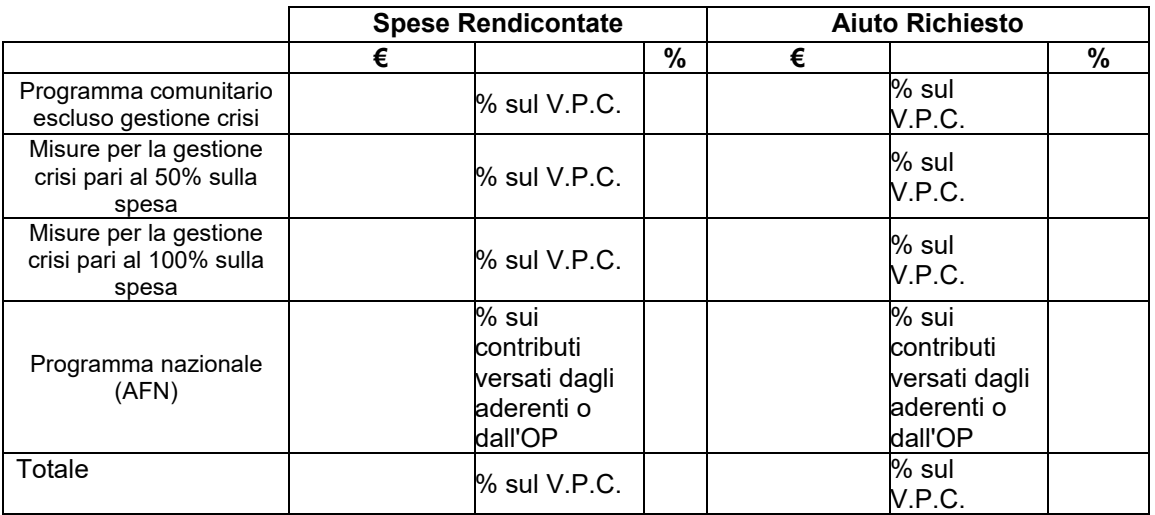

- che la società è iscritta ai seguenti enti previdenziali:

- INAIL Codice ditta \_\_\_\_\_\_\_\_\_\_\_\_\_\_\_\_\_\_\_\_\_\_ PAT \_\_\_\_\_\_\_\_\_\_\_\_\_\_\_\_\_\_\_\_\_\_\_\_\_ Sede competente \_\_\_\_\_\_\_\_\_\_\_\_\_\_\_\_\_\_\_\_\_\_\_\_\_\_\_\_
- INPS Matricola azienda \_\_\_\_\_\_\_\_\_\_\_\_\_\_\_\_\_\_ Sede competente \_\_\_\_\_\_\_\_\_\_\_\_\_\_
- ALTRO (es. ENPAIA) \_\_\_\_\_\_\_\_\_\_\_\_\_\_\_\_\_\_\_\_\_\_\_\_\_\_\_\_\_\_\_\_\_\_\_\_\_\_\_\_\_\_\_\_\_\_\_\_\_

- che si impegna a restituire le somme eventualmente percepite in eccesso quale aiuto, così come previsto dalle disposizioni e norme nazionali e comunitarie, e a tale scopo autorizza sin d'ora l'Organismo Pagatore ad effettuare il recupero delle somme percepite in eccesso mediante compensazione a valere su altri pagamenti spettanti al sottoscritto;

### **CHIEDE INOLTRE**

lo svincolo delle polizze fideiussorie riferite alle anticipazioni dell'aiuto comunitario e nazionale spettante per l'annualità di riferimento, consapevole che, in caso di spese programmate ma non sostenute, la cauzione è svincolata soltanto alle condizioni indicate all'art. 9, paragrafo 3, ultimo comma del Reg. (UE) 2017/892:

#### **ANTICIPO/I in applicazione dell'art. 11 del Reg. di esecuzione (UE) 2017/892**

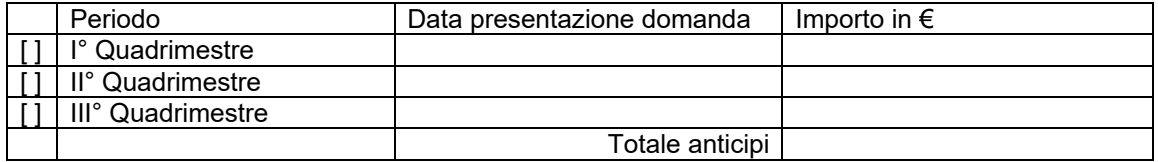

"Il sottoscritto, apponendo la propria firma al presente documento, avvalendosi delle disposizioni di cui al D.P.R. 28 dicembre 2000, n. 445, consapevole delle sanzioni previste dall'art. 76 della normativa suindicata per le ipotesi di falsità in atti e dichiarazioni mendaci nonché delle conseguenze di cui all'art. 75, comma 1, del medesimo D.P.R., dichiara, sotto la propria responsabilità, che tutto quanto esposto nella presente domanda, inclusi le dichiarazioni e gli impegni riportati, che si intendono qui integralmente assunti, risponde al vero"

Luogo \_\_\_\_\_\_\_\_\_\_\_\_\_\_\_ Data \_\_\_\_\_\_\_\_\_\_\_\_\_ Firma del legale appresentante

*(documento firmato digitalmente)*

Allega la seguente documentazione:

- 1. Elenco delle azioni complessivamente realizzate e delle spese complessivamente sostenute, indicate nei files Excel "Rendicontazione.xls" caricati in SIPAR, uno per ciascuna OP socia, composto ciascuno dai seguenti fogli:
	- "Spese generali";
	- "Spese" Prospetto analitico delle spese;
	- "Dipendenti" Rendicontazione costi personale dipendente;
	- "Produzioni" Prodotto movimentato;
	- "Investimenti" Investimenti a cespite;
- 2. Files Excel "CR2–QuadroA.xls" Presenza giornaliera personale, caricati in SIPAR, uno per ciascuna OP socia, composto ciascuno da un foglio per ogni soggetto rendicontato nel foglio "Dipendenti" di cui al punto 1;
- 3. Files Excel "Assistenza-Tecnica.xls", caricati in SIPAR, uno per ciascuna OP socia;
- 4. Tabelle prospetto di calcolo del VPC, caricate in SIPAR, una per ciascuna OP socia;
- 5. Copia dell'estratto del conto corrente dedicato con evidenziati i pagamenti effettuati riferibili alle spese di cui ai suddetti fogli "Spese";
- 6. (*solo nel caso di spese programmate ma non sostenute, conformemente a quanto stabilito all'art. 9 (3) del Reg. di esecuzione (UE) n. 2017/892*): Dichiarazione/i sostitutiva/e (art. 46 DPR 445/2000) di atto di notorietà, sottoscritta/e dal legale rappresentante dell'OP/AOP, che attesti:
	- a. che le operazioni di cui trattasi non hanno potuto essere eseguite entro il 31 dicembre dell'anno di esecuzione del programma operativo per motivi indipendenti dalla volontà dell'OP/AOP (precisando la motivazione);
	- b. dette operazioni possono essere eseguite entro e non oltre il 30 aprile dell'anno successivo a quello per il quale è richiesto l'aiuto;
	- c. che un contributo equivalente rimane nel fondo d'esercizio dell'OP/AOP (dandone evidenza nell'estratto conto allegato di cui al punto 2);
- 7. Relazione annuale redatta secondo quanto indicato all'articolo 21 del Reg. di esecuzione (UE) 2017/892 (come sostituito dal Reg. UE 2017/1146 - che richiama la struttura riportata nell'allegato II del Regolamento medesimo) ed in particolare secondo gli schemi predisposti dalla Regione Emilia-Romagna;
- 8. Altro (da specificare): …………………………………………
- 9. Documentazione antimafia \*:

\* [ ] *Per quanto attiene la presentazione della documentazione antimafia si rimanda ai documenti e alle dichiarazioni già inviate al Servizio Organizzazioni di mercato e sinergie di filiera con PEC del ………………………… (SPUNTARE se la documentazione antimafia è stata inviata da meno di 12 mesi e non sono intervenute successive modifiche);*

#### **In alternativa al punto precedente:**

*\* [..] La documentazione antimafia debitamente compilata e sottoscritta dai soggetti sottoposti alla verifica antimafia ai sensi dell'art. 85 del citato D.Lgs. 159/2011 e ss.mm. dichiarazione sostitutiva di certificazione inerente all'iscrizione alla C.C.I.A.A e, per ciascun soggetto sottoposto a verifica, dichiarazione sostitutiva di certificazione per i familiari conviventi) sarà inviata tempestivamente a mezzo PEC all'indirizzo agrapa@postacert.regione.emilia-romagna.it (SPUNTARE se la documentazione antimafia è stata inviata da più di 12 mesi o se sono intervenute successive modifiche).*

#### **INFORMATIVA per il trattamento dei dati personali ai sensi dell'art. 13 del Regolamento europeo n. 679/2016**

#### **1. Premessa**

Ai sensi dell'art. 13 del Regolamento europeo n. 679/2016, la Giunta della Regione Emilia-Romagna, in qualità di "Titolare" del trattamento, è tenuta a fornirle informazioni in merito all'utilizzo dei suoi dati personali.

#### **2. Identità e i dati di contatto del titolare del trattamento**

Il Titolare del trattamento dei dati personali di cui alla presente Informativa è la Giunta della Regione Emilia-Romagna, con sede in Bologna, Viale Aldo Moro n. 52, c.a.p. 40127.

Al fine di semplificare le modalità di inoltro e per ridurre i tempi del riscontro si invita a presentare le richieste di cui al paragrafo n. 9, alla Regione Emilia-Romagna, Ufficio per le relazioni con il pubblico (Urp), per iscritto o recandosi direttamente presso lo sportello Urp. L'Urp è aperto dal lunedì al venerdì dalle 9 alle 13 in Viale Aldo Moro 52, 40127 Bologna (Italia): telefono 800-662200, fax 051-527.5360, e-mail urp@regione.emilia-romagna.it.

#### **3. Il Responsabile della protezione dei dati personali**

Il Responsabile della protezione dei dati designato dall'Ente è il DPO designato dalla Giunta regionale ed è contattabile all'indirizzo mail dpo@regione.emilia-romagna.it o presso la sede della Regione Emilia-Romagna di Viale Aldo Moro n. 30.

#### **4. Responsabili del trattamento**

L'Amministrazione regionale può avvalersi di soggetti terzi per l'espletamento di attività e relativi trattamenti di dati personali di cui mantiene la titolarità. Conformemente a quanto stabilito dalla normativa, tali soggetti assicurano livelli di esperienza, capacità e affidabilità, tali da garantire il rispetto delle vigenti disposizioni in materia di trattamento, ivi compreso il profilo della sicurezza dei dati.

Sono formalizzati compiti, oneri e istruzioni in capo a tali soggetti terzi con la designazione dei medesimi nella qualità di "Responsabili del trattamento". Tali soggetti sono sottoposti a verifiche periodiche al fine di constatare il mantenimento dei livelli di garanzia registrati in occasione dell'affidamento dell'incarico iniziale.

#### **5. Soggetti autorizzati al trattamento**

I suoi dati personali sono trattati da personale interno della Amministrazione regionale (del Servizio Organizzazioni di Mercato e Sinergie di filiera e della Direzione Generale Agricoltura Caccia e Pesca – Staff Progettazione e Gestione Sistemi Informativi Agricoli), previamente autorizzato e designato quale incaricato del trattamento e a cui sono impartite idonee istruzioni in ordine a misure, accorgimenti, modus operandi, tutti volti alla concreta tutela dei suoi dati personali.

#### **6. Finalità e base giuridica del trattamento**

Il trattamento dei suoi dati personali viene effettuato dalla Giunta della Regione Emilia-Romagna per lo svolgimento di funzioni istituzionali e, pertanto, ai sensi dell'art. 6 comma 1 lett. e) non necessita del suo consenso. I dati personali sono trattati per le seguenti finalità:

- **a) la finalità è costituita dalla concessione ed erogazione di contributi, sovvenzioni, aiuti, benefici economici comunque denominati previsti dalla normativa dell'Unione Europea in materia di agricoltura, ed in particolare Reg. UE 1308/2013 (come modificato dal Reg. UE 2393/2017), Regolamenti UE 891/2017 e 892/2017, come modificati rispettivamente dai Regolamenti UE 1145/2018 e 1146/2018.**
- **b) la finalità è costituita dal controllo ex post sulle erogazioni di contributi, sovvenzioni, aiuti e benefici economici comunque denominati che siano stati effettuati in base alla normativa dell'Unione Europea, nazionale e regionale in materia.**

#### **7. Destinatari dei dati personali**

I suoi dati personali sono oggetto di comunicazione e diffusione alla Unione Europea, ad AGEA, ad AGREA, al Ministero politiche agricole alimentari, forestali, INPS e ai soggetti nazionali e europei incaricati dell'attività di controllo, di rendicontazione e monitoraggio ex artt. 12 e 14 del Regolamento regionale n. 2/2007 (per la comunicazione) e artt. 26 e 27 Dlgs. n. 33/2013 (per la diffusione).

#### **8. Trasferimento dei dati personali a Paesi extra UE**

I suoi dati personali non sono trasferiti al di fuori dell'Unione europea.

#### **9. Periodo di conservazione**

I suoi dati sono conservati per un periodo non superiore a quello necessario per il perseguimento delle finalità sopra menzionate. A tal fine, anche mediante controlli periodici, viene verificata costantemente la stretta pertinenza, non eccedenza e indispensabilità dei dati rispetto al procedimento da instaurare o cessato, anche con riferimento ai dati che Lei fornisce di propria iniziativa. I dati che, anche a seguito delle verifiche, risultano eccedenti o non pertinenti o non indispensabili non sono utilizzati, salvo che per l'eventuale conservazione, a norma di legge, dell'atto o del documento che li contiene.

#### **10. I suoi diritti**

Nella sua qualità di interessato, Lei ha diritto:

- di accesso ai dati personali;
- di ottenere la rettifica o la cancellazione degli stessi o la limitazione del trattamento che lo riguardano;
- di opporsi al trattamento;
- di proporre reclamo al Garante per la protezione dei dati personali

#### **11. Conferimento dei dati**

Il conferimento dei suoi dati è facoltativo, ma necessario per le finalità sopra indicate. Il mancato conferimento comporterà l'impossibilità di attivare il procedimento per la concessione e l'erogazione del contributo, sovvenzione, aiuto o beneficio economico comunque denominato.

**Dichiarazione allegata/da allegare a:**

**"Domanda di Aiuto o di Saldo - Art. 9 del Reg. di esecuzione (UE) 2017/892" e s.m.i.**

Spett.le AOP \_\_\_\_\_\_\_\_\_\_\_\_\_\_\_\_\_\_\_\_\_\_\_\_\_\_\_

e.p.c. REGIONE EMILIA ROMAGNA Direzione Generale Agricoltura, Caccia e Pesca Servizio Organizzazioni di Mercato e Sinergie di Filiera Viale della Fiera, 8 40127 BOLOGNA

\_\_\_\_\_\_\_\_\_\_\_\_\_\_\_\_\_\_\_\_\_\_\_\_\_\_\_\_\_\_\_\_\_\_\_\_\_\_

**Oggetto**: Regolamento (UE) 1308/2013, Regolamento Delegato UE 2017/891 e Regolamento di esecuzione (UE) 2017/892 – Dichiarazione per DOMANDA DI AIUTO o DI SALDO (art. 9 Reg. UE 2017/892) relativa all'Esecutivo annuale \_\_\_\_\_\_\_ *(indicare anno)* del Programma operativo poliennale \_\_\_\_\_\_-\_\_\_\_\_\_ *(indicare durata) –* su delega delle OP socie

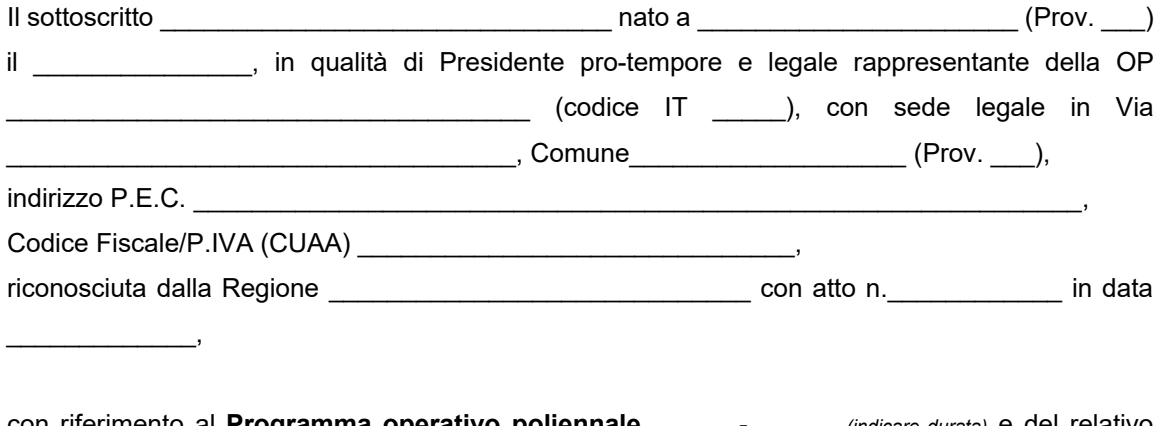

con riferimento al **Programma operativo poliennale** \_\_\_\_\_\_-\_\_\_\_\_\_ *(indicare durata)* e del relativo **Esecutivo annuale** \_\_\_\_\_\_\_ *(indicare anno)*, ai sensi dei Regolamenti UE 1308/2013 - 891/2017 - 892/2017 e s.m.i., delegato alla AOP \_\_

ai fini di quanto sopra ed avvalendosi delle disposizioni di cui al D.P.R. 28 dicembre 2000, n. 445, consapevole delle sanzioni previste dall'art. 76 della normativa suindicata per le ipotesi di falsità in atti e dichiarazioni mendaci nonché delle conseguenze di cui all'art. 75, comma 1, del medesimo D.P.R.,

### **DICHIARA** tutto quanto segue:

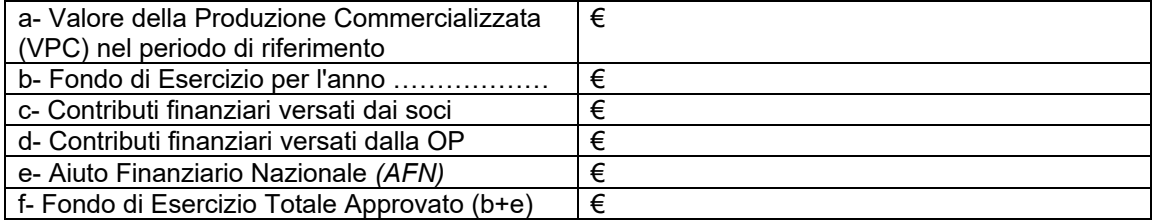

Ed in particolare con riferimento alle Misure di prevenzione e gestione delle crisi di mercato:

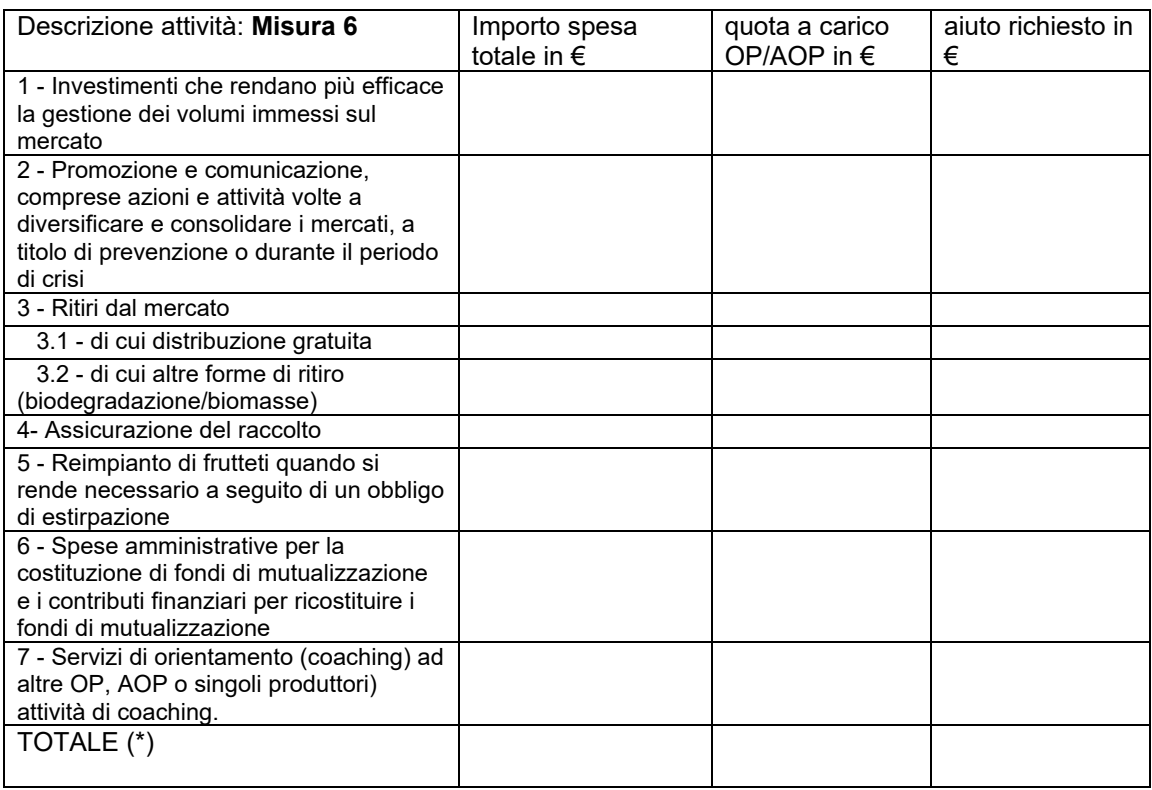

*(\*) totale quota del Fondo d'esercizio spesa per le misure di gestione e prevenzione delle crisi*

Il sottoscritto, sempre avvalendosi delle disposizioni di cui al D.P.R. 28 dicembre 2000, n. 445, consapevole delle sanzioni previste dall'art. 76 della normativa suindicata per le ipotesi di falsità in atti e dichiarazioni mendaci nonché delle conseguenze di cui all'art. 75, comma 1, del medesimo D.P.R.,

### **DICHIARA** inoltre:

- che tutte le spese rendicontate nel file "Rendicontazione.xls" allegato alla presente, come caricato in SIPAR, sono state effettivamente sostenute a titolo del programma operativo;
- che sono state effettivamente realizzate tutte le azioni il cui aiuto, rendicontato nel suddetto allegato, è calcolato in base ai tassi forfettari fissi o alle tabelle standard di costi unitari di cui all'art. 31, paragrafo 2, del Reg. (UE) 2017/891;

- che l'OP non ha ricevuto alcun doppio finanziamento dell'Unione o nazionale per le misure o le operazioni ammissibili all'aiuto a norma del Reg. (UE) 1308/2013 nel settore degli ortofrutticoli;
- che sono rispettate le condizioni stabilite dall'art. 33, paragrafo 3 del Reg. (UE) n. 1308/2013 (come sostituito dal Reg. UE 2017/2393), relativamente alle misure di prevenzione e gestione delle crisi;
- che sono rispettate le condizioni stabilite dall'art. 33, paragrafo 5, primo comma, del Reg. (UE) n. 1308/2013, relativamente alle azioni ambientali realizzate nell'ambito del programma operativo;
- che sono rispettate le condizioni stabilite all'art. 34 del Reg. (UE) n. 1308/2013, come da prospetto del giusto calcolo dell'aiuto di seguito esposto:

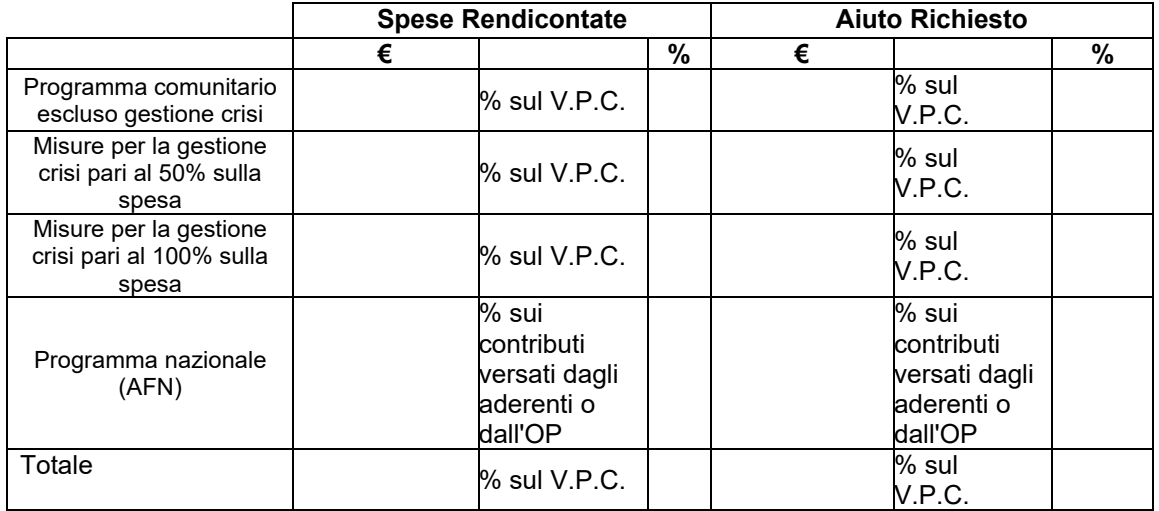

"Il sottoscritto, apponendo la propria firma al presente documento, avvalendosi delle disposizioni di cui al D.P.R. 28 dicembre 2000, n. 445, consapevole delle sanzioni previste dall'art. 76 della normativa suindicata per le ipotesi di falsità in atti e dichiarazioni mendaci nonché delle conseguenze di cui all'art. 75, comma 1, del medesimo D.P.R., dichiara, sotto la propria responsabilità, che tutto quanto esposto nella presente domanda, inclusi le dichiarazioni e gli impegni riportati, che si intendono qui integralmente assunti, risponde al vero"

Luogo \_\_\_\_\_\_\_\_\_\_\_\_\_\_\_ Data \_\_\_\_\_\_\_\_\_\_\_\_\_ Firma del legale appresentante

*(documento firmato digitalmente)*

Allega la seguente documentazione:

- 1. Elenco delle azioni realizzate e delle spese sostenute, indicate nel file Excel "Rendicontazione.xls" caricato in SIPAR, composto dai seguenti fogli:
	- "Spese generali";
	- "Spese" Prospetto analitico delle spese;
	- "Dipendenti" Rendicontazione costi personale dipendente;
	- "Produzioni" Prodotto movimentato;
	- "Investimenti" Investimenti a cespite;
- 2. File Excel "CR2–QuadroA.xls" Presenza giornaliera personale, caricato in SIPAR, composto da un foglio per ciascun soggetto rendicontato nel foglio "Dipendenti" di cui al punto 1;
- 3. File Excel "Assistenza-Tecnica.xls", caricato in SIPAR;
- 4. Tabella prospetto di calcolo del VPC, caricata in SIPAR;
- 5. Copia dell'estratto del conto corrente dedicato con evidenziati i pagamenti effettuati riferibili alle spese di cui al suddetto foglio "Spese";
- 6. (*solo nel caso di spese programmate ma non sostenute, conformemente a quanto stabilito all'art. 9 (3) del Reg. di esecuzione (UE) n. 2017/892*): Dichiarazione sostitutiva (art. 46 DPR 445/2000) di atto di notorietà, sottoscritta dal legale rappresentante dell'OP, che attesti:
	- a. che le operazioni di cui trattasi non hanno potuto essere eseguite entro il 31 dicembre dell'anno di esecuzione del programma operativo per motivi indipendenti dalla volontà dell'OP (precisando la motivazione);
	- b. dette operazioni possono essere eseguite entro e non oltre il 30 aprile dell'anno successivo a quello per il quale è richiesto l'aiuto;
	- c. che un contributo equivalente rimane nel fondo d'esercizio dell'OP (dandone evidenza nell'estratto conto allegato di cui al punto 2);
- 7. Relazione annuale redatta secondo quanto indicato all'articolo 21 del Reg. di esecuzione (UE) 2017/892 (come sostituito dal Reg. UE 2017/1146 - che richiama la struttura riportata nell'allegato II del Regolamento medesimo) ed in particolare secondo gli schemi predisposti dalla Regione Emilia-Romagna;
- 8. Altro (da specificare): …………………………………………

#### **INFORMATIVA per il trattamento dei dati personali ai sensi dell'art. 13 del Regolamento europeo n. 679/2016**

#### **1. Premessa**

Ai sensi dell'art. 13 del Regolamento europeo n. 679/2016, la Giunta della Regione Emilia-Romagna, in qualità di "Titolare" del trattamento, è tenuta a fornirle informazioni in merito all'utilizzo dei suoi dati personali.

#### **2. Identità e i dati di contatto del titolare del trattamento**

Il Titolare del trattamento dei dati personali di cui alla presente Informativa è la Giunta della Regione Emilia-Romagna, con sede in Bologna, Viale Aldo Moro n. 52, c.a.p. 40127.

Al fine di semplificare le modalità di inoltro e per ridurre i tempi del riscontro si invita a presentare le richieste di cui al paragrafo n. 9, alla Regione Emilia-Romagna, Ufficio per le relazioni con il pubblico (Urp), per iscritto o recandosi direttamente presso lo sportello Urp. L'Urp è aperto dal lunedì al venerdì dalle 9 alle 13 in Viale Aldo Moro 52, 40127 Bologna (Italia): telefono 800-662200, fax 051-527.5360, e-mail urp@regione.emilia-romagna.it.

#### **3. Il Responsabile della protezione dei dati personali**

Il Responsabile della protezione dei dati designato dall'Ente è il DPO designato dalla Giunta regionale ed è contattabile all'indirizzo mail dpo@regione.emilia-romagna.it o presso la sede della Regione Emilia-Romagna di Viale Aldo Moro n. 30.

#### **4. Responsabili del trattamento**

L'Amministrazione regionale può avvalersi di soggetti terzi per l'espletamento di attività e relativi trattamenti di dati personali di cui mantiene la titolarità. Conformemente a quanto stabilito dalla normativa, tali soggetti assicurano livelli di esperienza, capacità e affidabilità, tali da garantire il rispetto delle vigenti disposizioni in materia di trattamento, ivi compreso il profilo della sicurezza dei dati.

Sono formalizzati compiti, oneri e istruzioni in capo a tali soggetti terzi con la designazione dei medesimi nella qualità di "Responsabili del trattamento". Tali soggetti sono sottoposti a verifiche periodiche al fine di constatare il mantenimento dei livelli di garanzia registrati in occasione dell'affidamento dell'incarico iniziale.

#### **5. Soggetti autorizzati al trattamento**

I suoi dati personali sono trattati da personale interno della Amministrazione regionale (del Servizio Organizzazioni di Mercato e Sinergie di filiera e della Direzione Generale Agricoltura Caccia e Pesca – Staff Progettazione e Gestione Sistemi Informativi Agricoli), previamente autorizzato e designato quale incaricato del trattamento e a cui sono impartite idonee istruzioni in ordine a misure, accorgimenti, modus operandi, tutti volti alla concreta tutela dei suoi dati personali.

#### **6. Finalità e base giuridica del trattamento**

Il trattamento dei suoi dati personali viene effettuato dalla Giunta della Regione Emilia-Romagna per lo svolgimento di funzioni istituzionali e, pertanto, ai sensi dell'art. 6 comma 1 lett. e) non necessita del suo consenso. I dati personali sono trattati per le seguenti finalità:

- **a) la finalità è costituita dalla concessione ed erogazione di contributi, sovvenzioni, aiuti, benefici economici comunque denominati previsti dalla normativa dell'Unione Europea in materia di agricoltura, ed in particolare Reg. UE 1308/2013 (come modificato dal Reg. UE 2393/2017), Regolamenti UE 891/2017 e 892/2017, come modificati rispettivamente dai Regolamenti UE 1145/2018 e 1146/2018.**
- **b) la finalità è costituita dal controllo ex post sulle erogazioni di contributi, sovvenzioni, aiuti e benefici economici comunque denominati che siano stati effettuati in base alla normativa dell'Unione Europea, nazionale e regionale in materia.**

#### **7. Destinatari dei dati personali**

I suoi dati personali sono oggetto di comunicazione e diffusione alla Unione Europea, ad AGEA, ad AGREA, al Ministero politiche agricole alimentari, forestali, INPS e ai soggetti nazionali e europei incaricati dell'attività di controllo, di rendicontazione e monitoraggio ex artt. 12 e 14 del Regolamento regionale n. 2/2007 (per la comunicazione) e artt. 26 e 27 Dlgs. n. 33/2013 (per la diffusione).

#### **8. Trasferimento dei dati personali a Paesi extra UE**

I suoi dati personali non sono trasferiti al di fuori dell'Unione europea.

#### **9. Periodo di conservazione**

I suoi dati sono conservati per un periodo non superiore a quello necessario per il perseguimento delle finalità sopra menzionate. A tal fine, anche mediante controlli periodici, viene verificata costantemente la stretta pertinenza, non eccedenza e indispensabilità dei dati rispetto al procedimento da instaurare o cessato, anche con riferimento ai dati che Lei fornisce di propria iniziativa. I dati che, anche a seguito delle verifiche, risultano eccedenti o non pertinenti o non indispensabili non sono utilizzati, salvo che per l'eventuale conservazione, a norma di legge, dell'atto o del documento che li contiene.

#### **10. I suoi diritti**

Nella sua qualità di interessato, Lei ha diritto:

- di accesso ai dati personali;
- di ottenere la rettifica o la cancellazione degli stessi o la limitazione del trattamento che lo riguardano;
- di opporsi al trattamento;
- di proporre reclamo al Garante per la protezione dei dati personali

#### **11. Conferimento dei dati**

Il conferimento dei suoi dati è facoltativo, ma necessario per le finalità sopra indicate. Il mancato conferimento comporterà l'impossibilità di attivare il procedimento per la concessione e l'erogazione del contributo, sovvenzione, aiuto o beneficio economico comunque denominato.

### **COMUNICATO REDAZIONALE**

Si comunica che con Legge regionale 6 luglio 2009, n. 7 (pubblicata nel BUR n. 117 del 7 luglio 2009) il Bollettino Ufficiale della Regione Emilia-Romagna, dal 1 gennaio 2010, è redatto esclusivamente in forma digitale e consultabile on line. La Regione Emilia-Romagna garantisce l'accesso libero e gratuito a tutti i cittadini interessati tramite il proprio sito **http://bur.regione.emilia-romagna.it**

La consultazione gratuita del BURERT dal 1 gennaio 2010 è garantita anche presso gli Uffici Relazioni con il Pubblico e le Biblioteche della Regione e degli Enti Locali.

Presso i Comuni della Regione è inoltre disponibile in visione gratuita almeno una copia stampata dell'ultimo numero. È sempre possibile richiedere alla Redazione del BURERT l'invio a mezzo posta di una copia della pubblicazione dietro apposito pagamento in contrassegno.

Documento firmato digitalmente da Caravita Lorella

Registrazione del Tribunale di Bologna n. 4308 del 18 dicembre 1973 – Proprietario: Giunta regionale nella persona del Presidente Stefano Bonaccini – Direttore responsabile: Giuseppe Pace – Responsabile Redazione: Lorella Caravita